## République Algérienne Démocratique et Populaire

Ministère de l'Enseignement Supérieur et de la Recherche Scientifique

Université de KHEMIS MILIANA

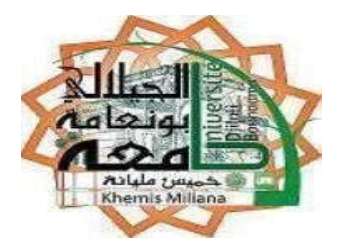

## Faculté des Sciences et de la Technologie Département de la Technologie

Mémoire du Projet de Fin d'Etudes Pour l'obtention de diplôme

## Master

En

« Télécommunications »

Option :

« Systèmes de Télécommunications »

Titre :

Etude et Optimisation d'une Photodiode dans une

Chaine de Transmission par Fibre Optique.

BOUGHAR Souad

Réalisé par : Encadré par : ELOTREUCH Refka Dr. KADDECHE Mourad

Année Universitaire 2016/2017

*Dédicace* 

*A tout ce que peut nous apporter le partage qu'il soit culturel ou humain.*

*Que le fait d'être lu puisse être et rester notre plus belle rétribution. J'ai l'honneur de dédier ce travail* 

*A mes chers parents ma mère qui lors,de toutes mes année d'études, m'encouragé et soutenue et mon père pour leur patience, leur soutien, qui ma donnée la force de continuer sans jamais baisser les bras* 

*A mon frèreet mes sœurs et toute ma famille*

*A tousmes collègues de la promotion Télécommunication 2017.*

*A tous mes proches amis.* 

ELOTREUCH Refka

## *Dédicace*

*A tout ce que peut nous apporter le partage qu'il soit culturel ou humain. Que le fait d'être lu puisse être et rester notre plus belle rétribution. J'ai l'honneur de dédier ce travail* 

*A mes chers parents ma mère qui lors, de toutes mes année d'études, m'encouragé et soutenue et mon père pour leur patience, leur soutien, qui ma donnée la force de continuer sans jamais baisser les bras.*

*A mon frèreet mes sœurs et toute ma famille*

*A tousmes collègues de la promotion Télécommunication 2017.*

*A tous mes proches amis.* 

BOUGHAR Souad

## *Remerciements*

*Avant tout, nous remercions ALLAH, le tout puissant, l'omnipotent, pour le courage et la volonté qu'il nous a inspiré.*

*Nous adresse tout particulièrementMonsieur* KADDECHEMourad *notre encadreur, nos sincères reconnaissances et nos remerciements les plus vifs, de nous avoir dirigé et guidé tout le long de ce travail. Ses critiques constructives, avec qui nous avons eu la chance de travailler, d'être dirigé, d'être enseigné.*

*Nous sommes très reconnaissantes aux membres du jury,qui nous ont fait l'honneur d'examiner notre travail. Nous les remercions pour le temps et de l'attention qu'ils ont consacrés à la lecture de notre manuscrit et pour les nombreuses améliorations qu'ils y ont apportées.*

*Nos remerciements les plus distinguées à nos chers parents dont le soutien aussi bien moral que matériel ne nous a jamais fait défaut. Pour finir, nous tenons remercier toute personne qui a contribué de près ou de loin à la réussite de ce travail.*

#### Résumé

Les photodétecteurs à semi-conducteurs III-V sont les plus utilisés dans une chaine de transmission optique pour assurer une fiabilité maximale du transfert de l'information grâce aux caractéristiques optiques et électriques de leurs matériaux.

Ce projet de fin d'étude est consacré à la mise en évidence aux photodiodes à base de nitrures, principalement les photodiodes PIN AlGaN/GaN. Notre travail est une simulation basée sur le logiciel SILVACO-Atlas Pour obtenir une meilleure performance permettra d'avancer dans l'élaboration d'une photodiode qui peut être utilisé dans une chaine de transmission par fibre optique.

Mot-clé : Photodiodes, nitrures, PIN, AlGaN/GaN, SILVACO-Atlas, caractéristique optique et électrique.

#### Abstract

The III-V semiconductor photodetectors are the most widely used in an optical transmission chain to ensure maximum reliability of information transfer due to the optical and electrical characteristics of their materials.

This end-of-study project is devoted to the demonstration to Nitride-based photodiodes, mainly AlGaN / GaN PIN photodiodes. Our work is a simulation based on the SILVACO-Atlas software to obtain a better performance will advance in the development of a photodiode that can be used in a fiber optic transmission chain.

Keyword: Photodiodes, nitride, PIN, AlGaN / GaN, SILVACO-Atlas, optical and electrical characteristic.

### *Liste des abréviations*

GaN : Le nitrure de galium.

GaAs :Arseniurde galium.

Si:silicium.

Mg: magnésium

ZCE:La Zone de Charge d 'Espace.

DEL : diodes électroluminescentes.

DL:diode laser.

APD: photodiodes àavalanches.

SILVACO: Silicon Valley Corporation

: modèle de la concentration dépendante.

: modèle de dépendance du champ électrique.

: modèle de Shockley-Read-Hall.

N<sub>D</sub>: la couche donneuse

N<sub>A</sub>: La couche accepteuse

## La liste des figures

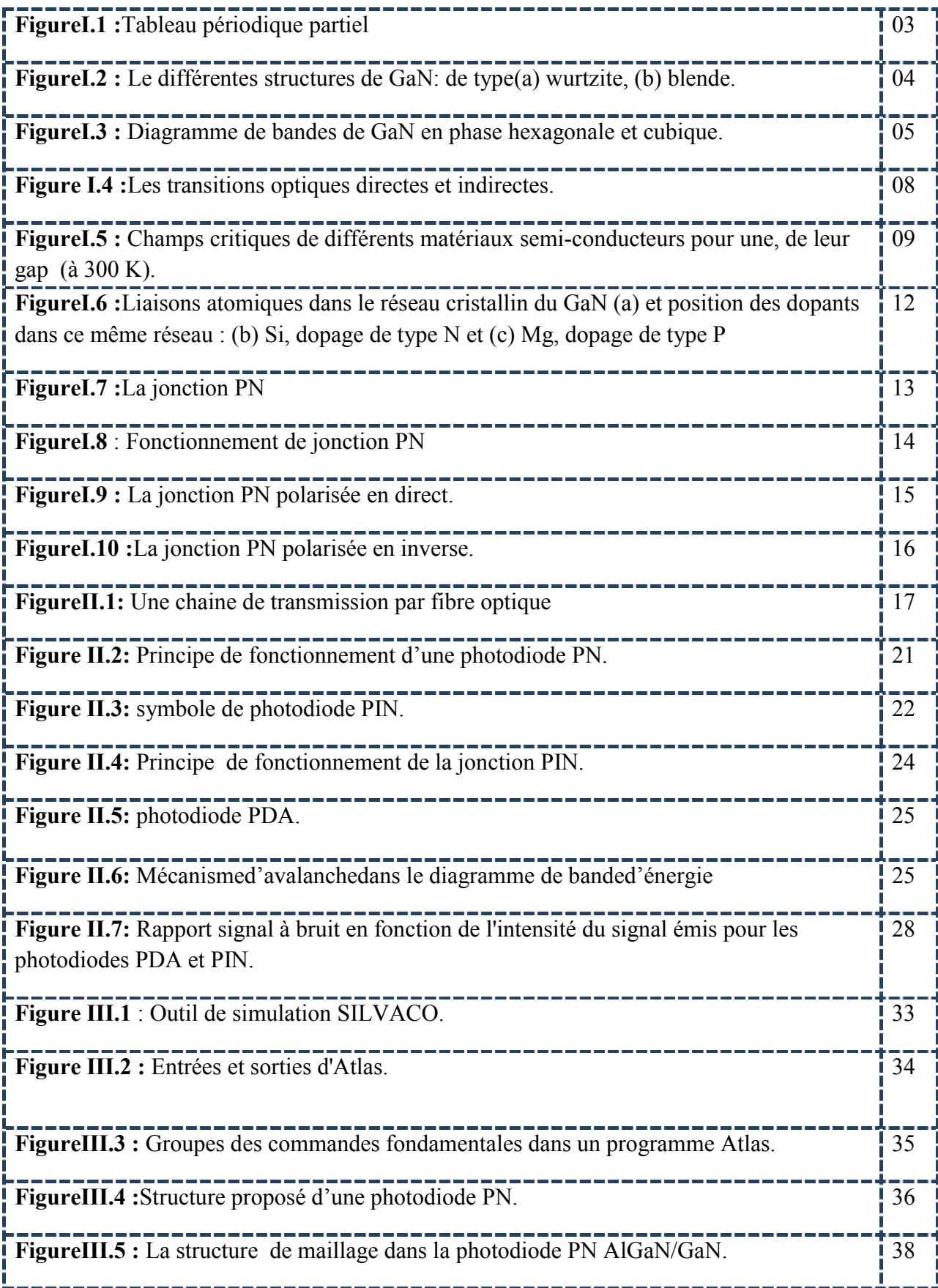

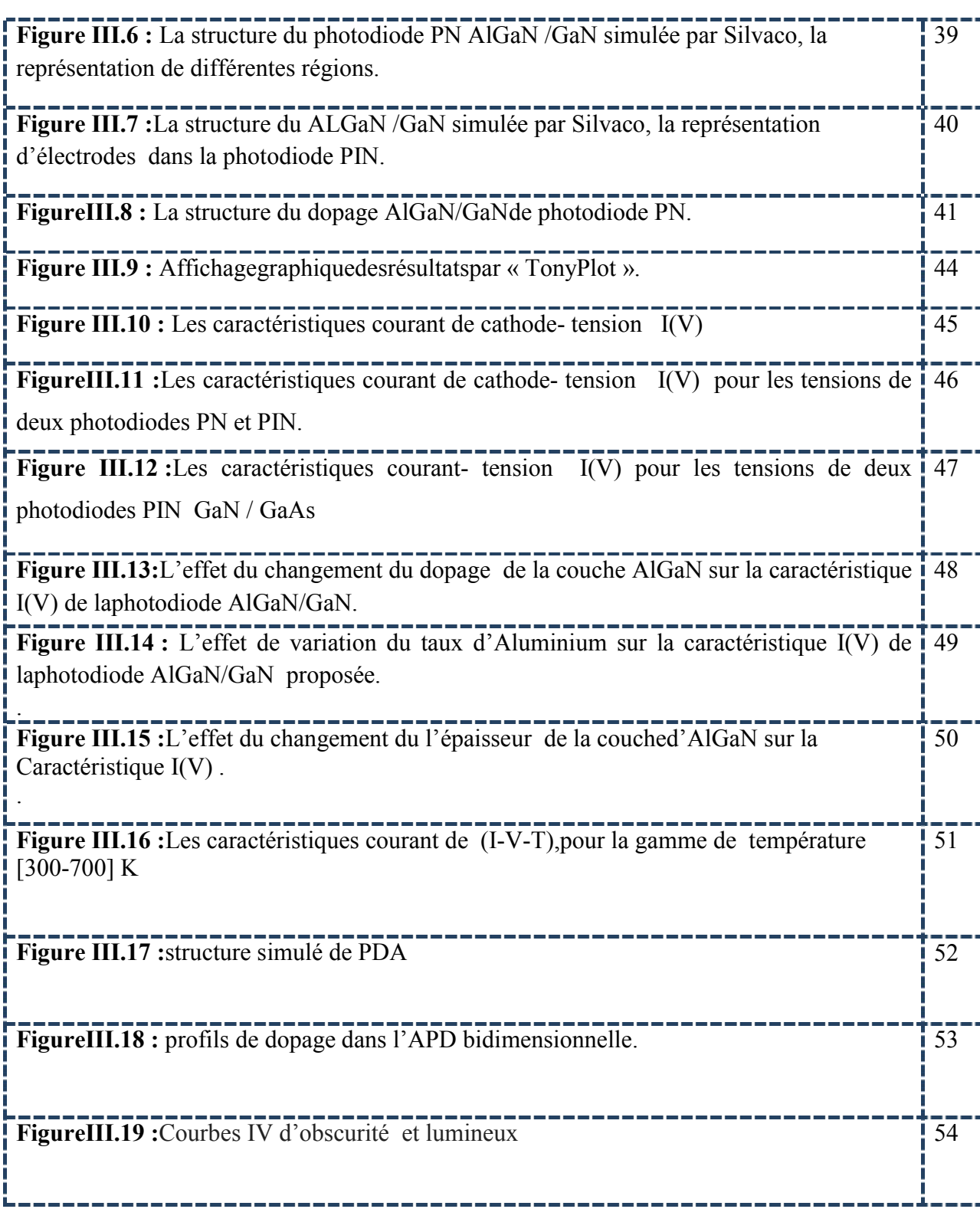

,,,,,,,,,,,,,,,,,,,,,,,,,

## Table de matières

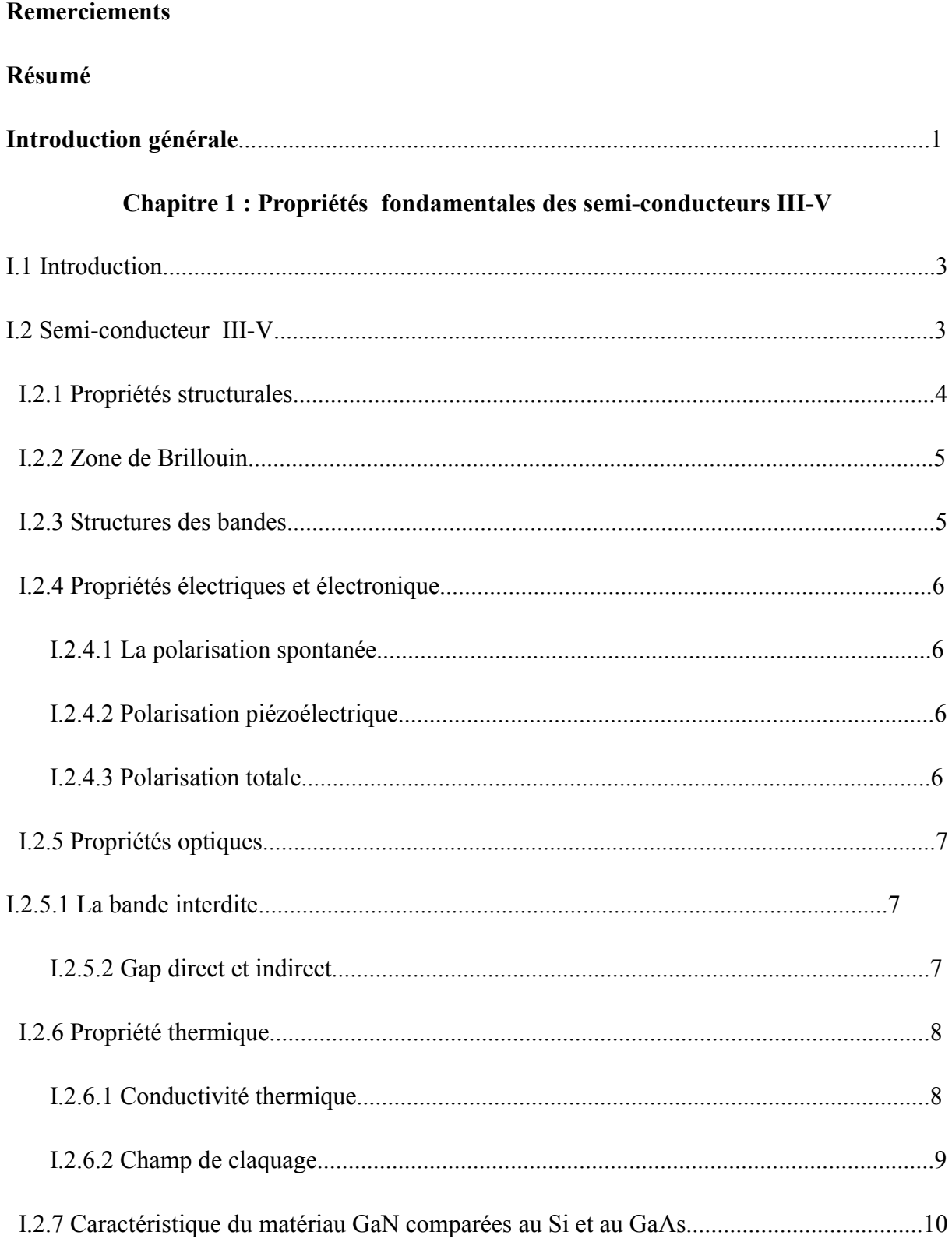

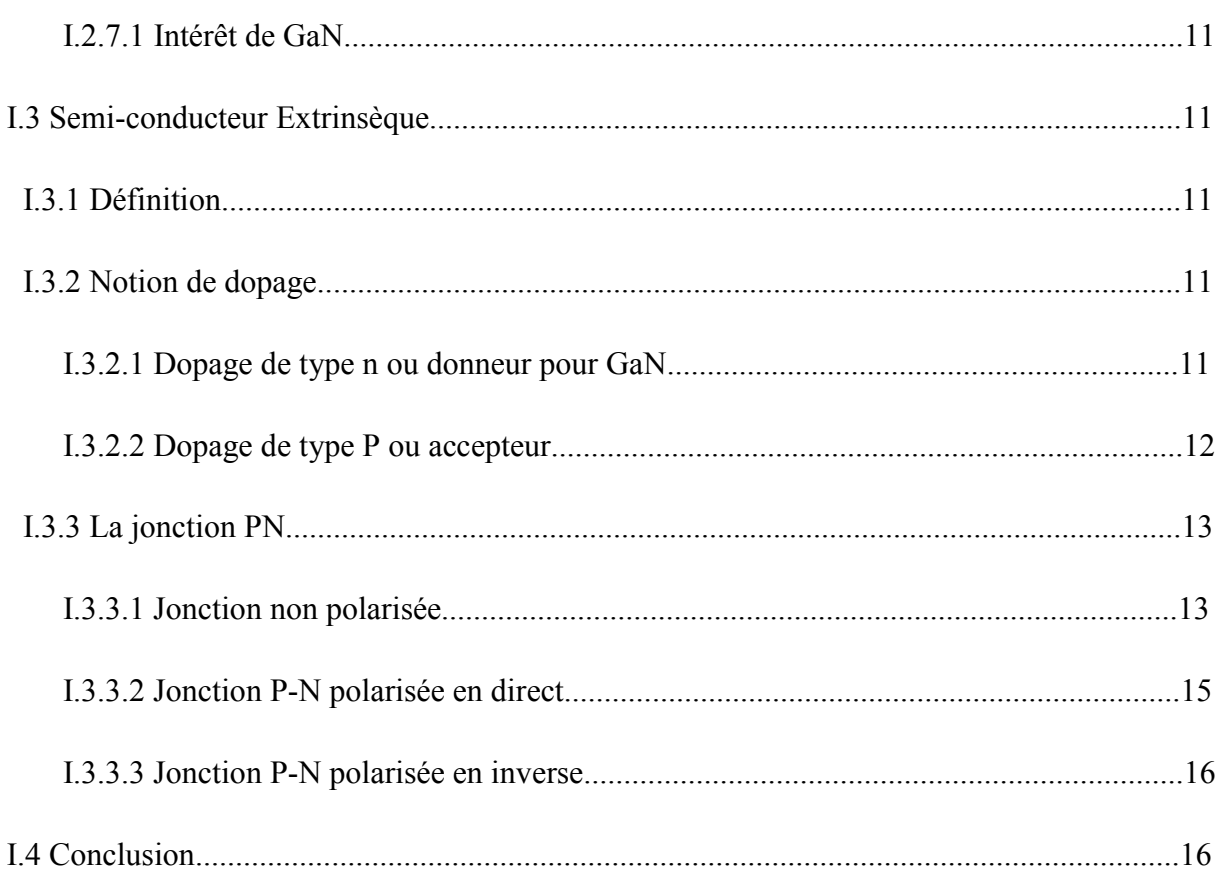

#### Chapitre 2 : Généralité sur les photodiodes

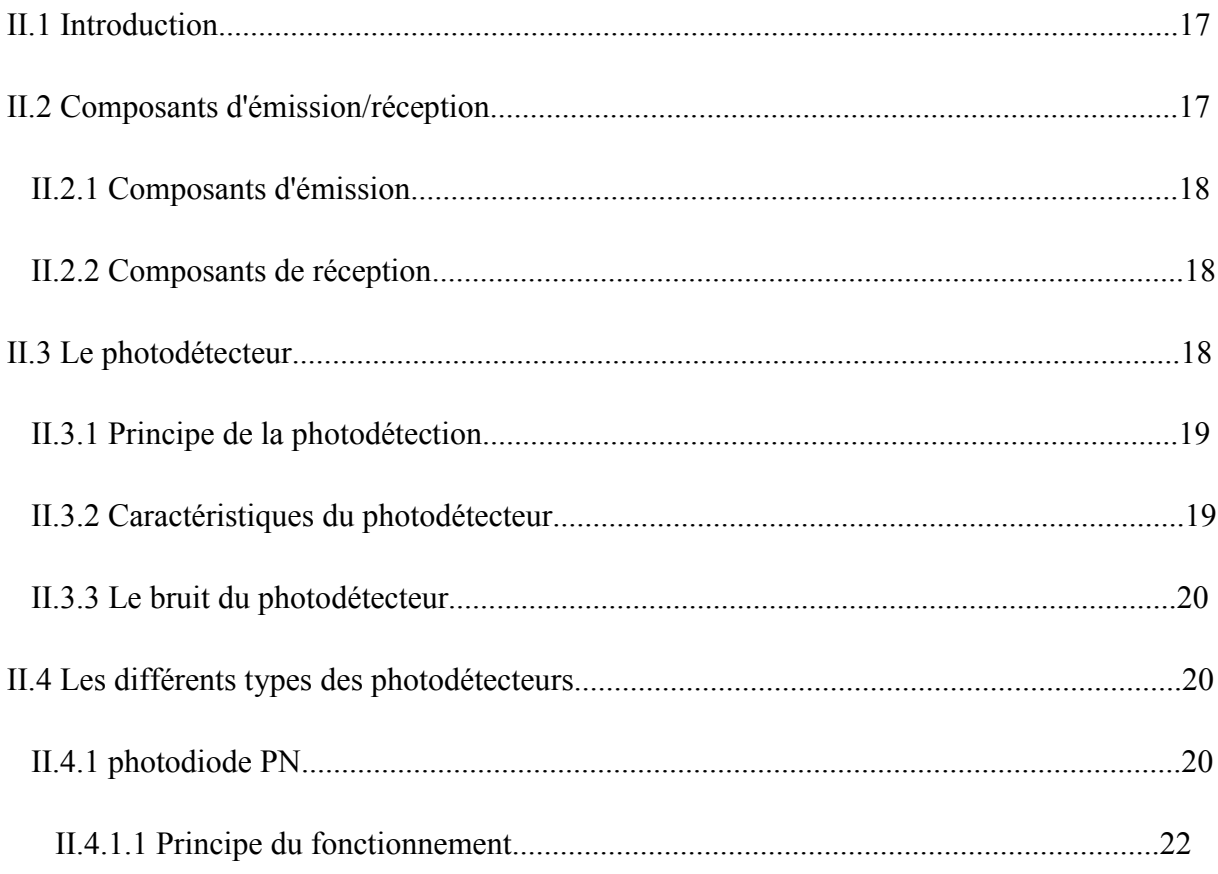

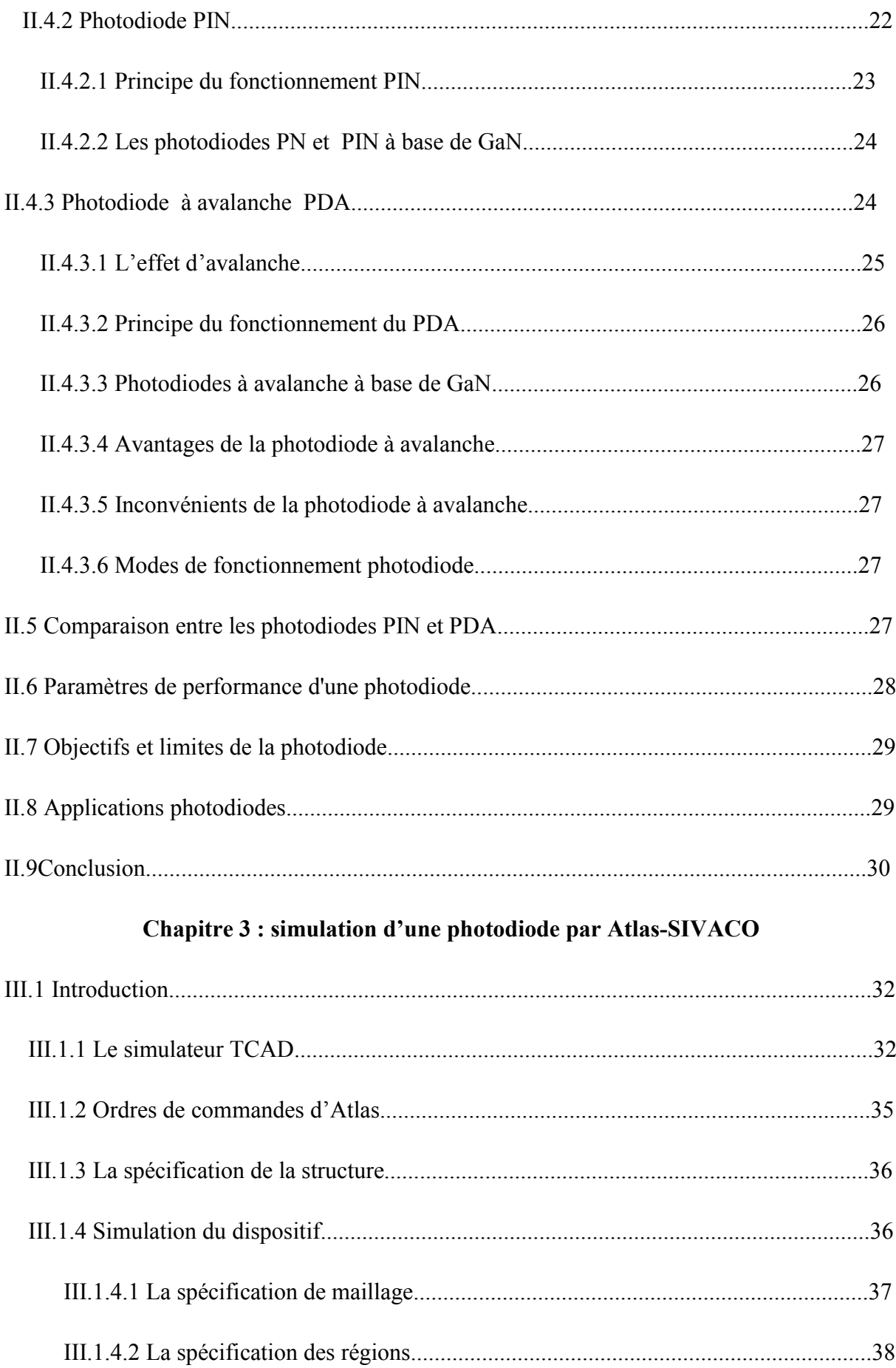

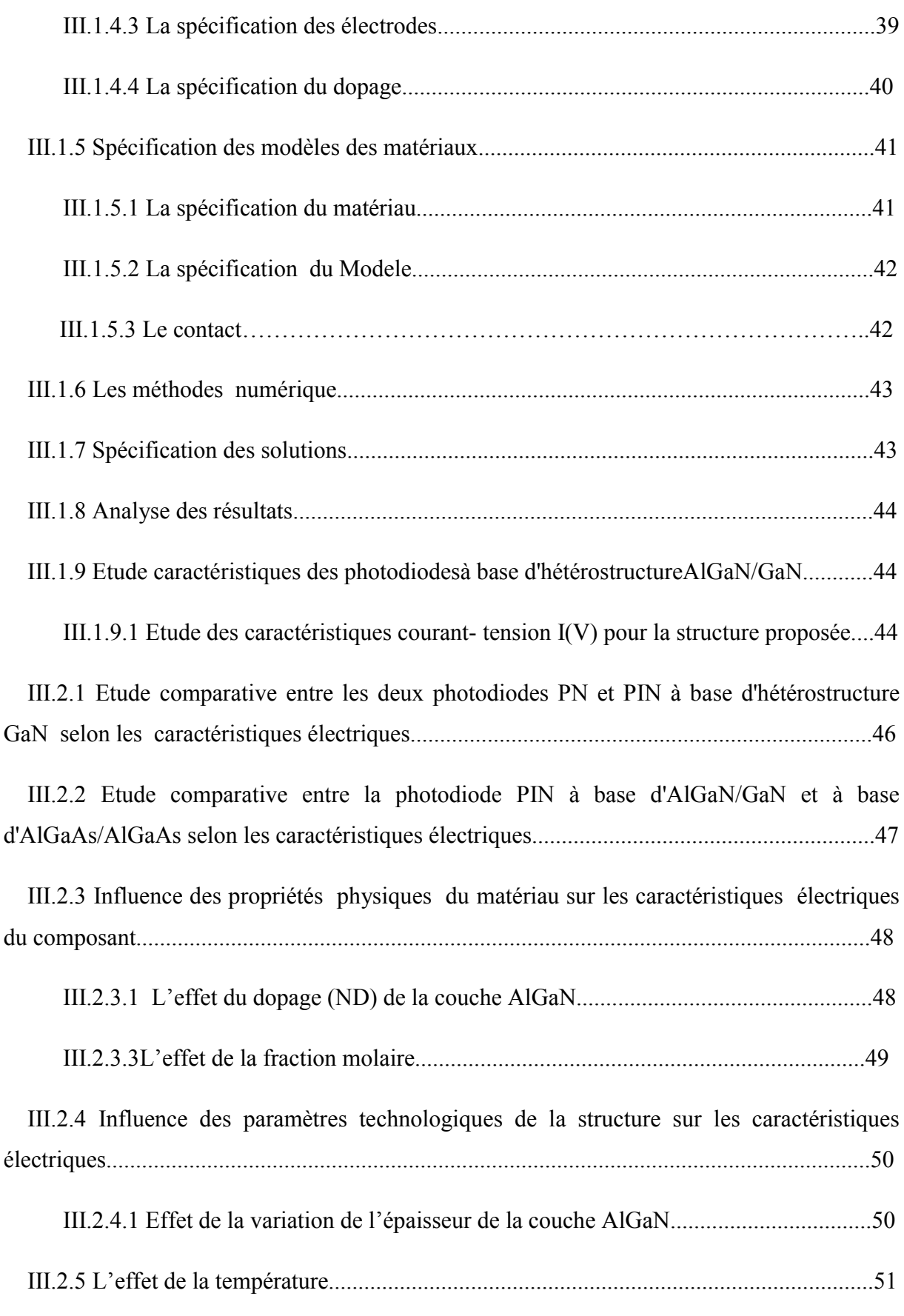

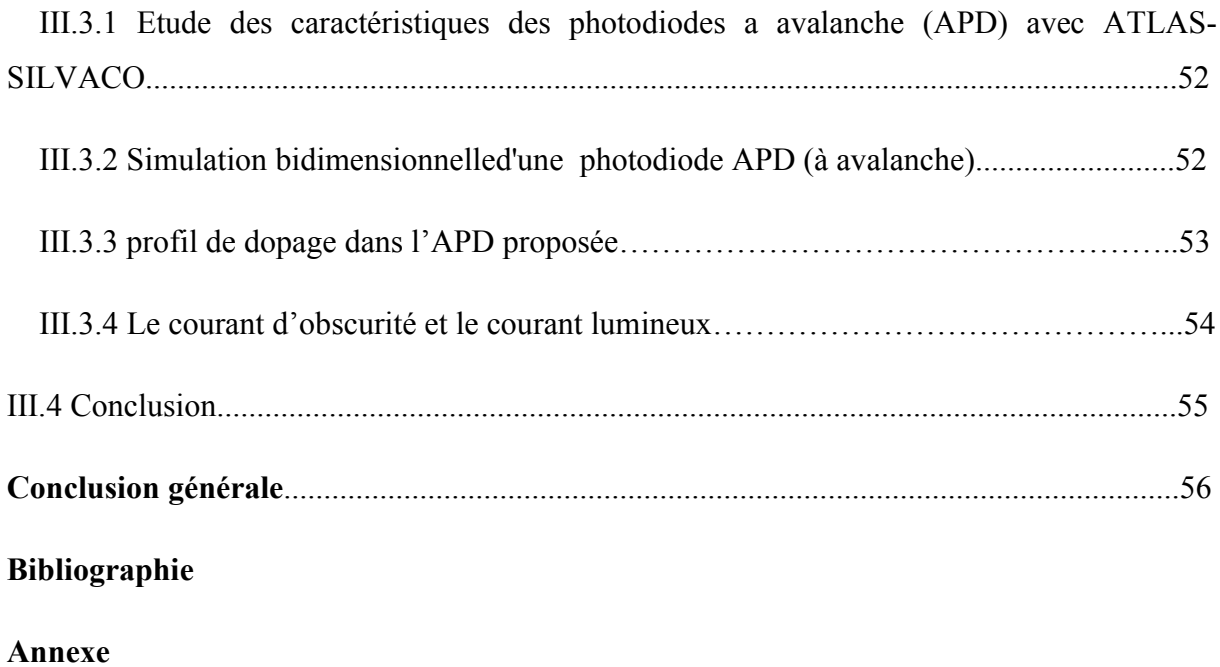

*Introduction générale*

#### Introduction générale

Dans les débuts de télécommunications par fibre optique, le choix des sources s'est porté sur les émetteurs à semi-conducteurs à cause de leurs petites dimensions en rapport avec celles du cœur des fibres optiques, de la relative facilité que l'on à moduler directement la lumière émise en agissant sur le courant de leur spectre optique relativement étroit et de leur faible consommation énergétique.

Ce domaine, des structures en super-réseaux sont exploitées, les dimensions sont diminuées jusqu'à l'échelle du nanomètre, les lois quantiques sont explorées et des composants tout optique sont également considérés.

De plus, les échanges à travers ces systèmes allaient être de plus en plus nombreux et la demande de services de plus en plus élevé. Mais leur apparition a nécessité la conception et le développement de nouveaux composants optiques ou optoélectroniques performants et leurs applications à se diversifier.

 L'architecture d'une liaison, quel que soit le niveau du réseau auquel elle est destinée, est composée des mêmes blocs de base, à savoir, un émetteur, un module de transmission et un récepteur. L'interface optique de réception, dans une liaison à fibre optique, est chargée de convertir le signal lumineux en signal électrique. Ce rôle est assuré par le photo détecteur, qui se comporte comme un compteur de photons et un générateur de courant.

 En électronique rapide et en optoélectronique, les propriétés des composés semi- conducteurs III-V sont préférables, on citera par exemple quelques composés binaires et tertiaires GaAs , GaN , InP, AlGaN, AlGaAs. Les propriétés de ces matériaux sont très intéressantes pour les performances de ces dispositifs. Dans ces derniers, l'incidence de la lumière provoque la génération des porteurs, qui, si elles ne sont pas recombinées, peuvent contribuer au courant de composant. De cette façon, les jonctions PN et PIN sont largement utilisées comme dispositifs optiques, puisque le champ électrique présent dans la couche d'appauvrissement formée entre les deux régions (P et N) agissent pour séparer les paires électron-trou et pour augmenter le courant inverse de la diode. En outre, plus la taille de la couche d'appauvrissement est grande, plus la quantité d'absorption de lumière est élevée. D'autre part, pour avoir un champ électrique plus élevé, une couche d'appauvrissement plus petite est nécessaire.

Ainsi, la taille de la région d'appauvrissement est un compromis entre la vitesse de réponse et la sensibilité, car il doit être suffisamment grand pour permettre l'absorption du plus grand nombre possible de photons et suffisamment petit pour réduire le temps de transit de la génératrice transporteurs

Un cas particulier de la photodiode de jonction PN est le code PIN photodiode, qui est l'un des photodétecteurs les plus utilisées.

Nous avons donc vu dans le premier chapitre les caractéristiques et les propriétés du GaN sur le plan structurel, électrique, et optique.

Dans le deuxième chapitre nous avons vu les généralités sur les photodiodes et leurs principes de fonctionnement.

Dans le dernier chapitre, nous avons développé la présentation du logiciel de simulation ''Atlas-Silvaco'' des caractéristiques électriques I(V), que nous avons utilisé principalement pour modéliser et optimiser la structure du photodiode proposée, donc nous avons optimiser les performances de cette photodiode, nous avons choisi la structure du PIN en AlGaN/GaN et ensuite nous avons changé les paramètres physiques et technologiques donnant les meilleurs performances de la structure PIN à base d'hétérostructure AlGaN/GaN.

Le but de cette étude est d'optimiser les meilleures performances de la photodiode PIN en AlGaN/GaN pour l'utilisation dans une chaine de transmission par fibre optique. Les résultats actuels confirment globalement que l'AlxGa<sub>1- X</sub>N représente le meilleur choix dans le domaine de la photo détection.

En fin de ce mémoire, nous donnerons une conclusion générale avec les perspectives.

## *Chapitre I*

# *Propriétés fondamentales des semi-conducteurs III-V*

#### I.1.Introduction

Les propriétés physiques intrinsèques du Nitrure de Galium (GaN), notamment sa grande bande d'énergie interdite, présente un champ de claquage élevé, une forte densité d'électrons aussi ses mobilités électroniques élevées avec une grande stabilité thermique, ce qui a mené au développement des composants à base du GaN,pour les applications surtout en hyperfréquence,optoélectronique et micro-ondes.

L'objectif de ce chapitre est de présenter les propriétés physiques, électriques, mécaniques et thermiques du GaN. Nous expliquons les notions de dopage et les différentes jonctions PN qui constitue l'élément de base des photo-détecteurs.

#### I.2. Semi-conducteur III-V

Les matériaux semi-conducteurs III-V sont des corps composés formés à base d'un élément de la colonne V et d'un élément de la colonne III du tableau périodique de Mendeleïev (figure I.1).Ainsi de nombreux composés binaires, ternaires et quaternaires peuvent être réalisés. [1]

|                     | 5<br>B<br>Bore       | 6<br>С<br>Carbone | N<br>Azote           | 8<br>O<br>Oxygene      |
|---------------------|----------------------|-------------------|----------------------|------------------------|
|                     | 13                   | 14                | 15                   | 16                     |
|                     | A1                   | Si                | P                    | S                      |
|                     | Afgeningsom          | Silicitom         | Photobore            | Soufge                 |
| 30                  | 31                   | 32                | 33                   | 34                     |
| $_{\rm Zn}$         | Ga                   | Ge                | As                   | Se                     |
| $Z_{\rm HIC}$       | Gallism              | Germanism         | Arsenic              | Selenirum              |
| 48                  | 49                   | 50                | 51                   | 52                     |
| C <sub>d</sub>      | $\mathop{\rm In}$    | $S_{n}$           | S <sub>b</sub>       | Te                     |
| Cadmissen           | Indian               | Etain             | Amimoine             | Tellure                |
| 80<br>Hg<br>Mercure | 81<br>т<br>The linen | 82<br>PЬ<br>Plomb | 83<br>Bi<br>Basemath | 84<br><b>Distances</b> |

Figure I.1 : Tableau périodique partiel [1]

#### I.2.1. Propriétés structurales

La plupart des matériaux III-V cristallines dans la structure « Zinc blende ».Cette structure, qui s'apparente à celle du diamant « C » est constituée sous-réseaux cubique à face centrées.

Le nitrure de gallium se présente sous trois formes cristallines : les structures de typewurtzite, blende et NaCl. Celle de type wurtzite est la plus stable thermodynamiquement. Celle de type NaCl est la variété haute pression de GaN [2,3].

#### a/ structure wurtzite

La structure wurtzite est constituée de deux réseaux hexagonaux, l'un avec les atomes degallium, l'autre avec les atomes d'azote [4].

#### b/structure blende de zinc

La structure blende de zinc est-elle constituée de deux sous réseauxcubiques faces centrées, chacun comprenant un type d'atome, interpénétrés et décalés d'unquart par rapport à la diagonale de la maille [4].

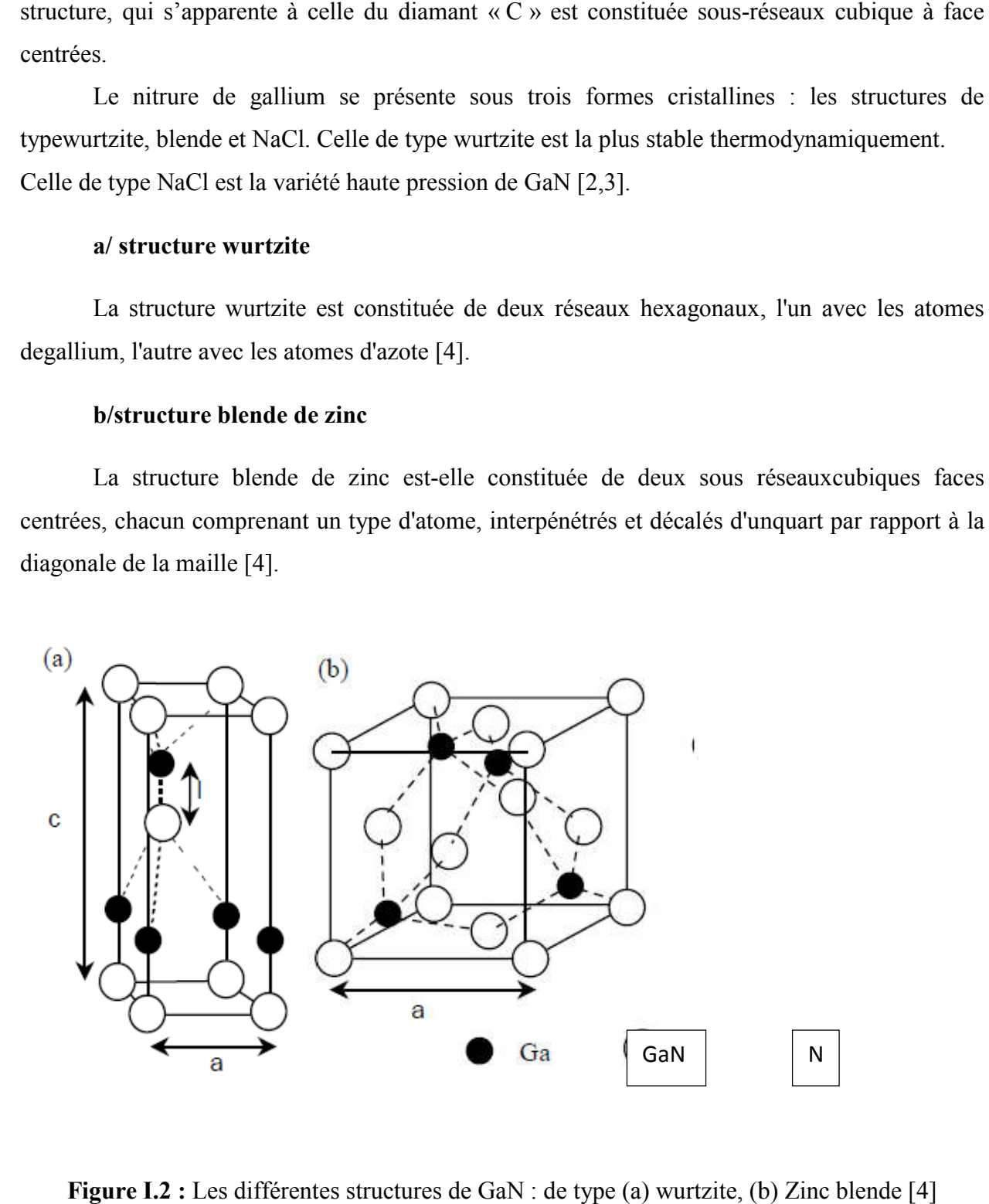

Figure I.2 : Les différentes structures de GaN : de type (a) wurtzite, (b) Zinc blende [4]

#### I.2.2. Zone de Brillouin

En effet, la zone de Brillouin va correspondre au domaine d'influence d'un atome sur les autres atomes voisins. En effet, la zone de Brillouin va correspondre au domaine d'influence d'un atome sur les<br>tomes voisins.<br>Le cristal étant périodique, les paramètres internes (comme la densité des électrons) ont la

périodicité du réseau. Le réseau direct est défini par la première zone de Brillouin. Les grandeurs sont périodiques dans la maille élémentaire du réseau pour les reconnaitre dans tout le cristal. Il est de même pour l'espace réciproque, il suffit de les voir dans la première zone de Brillouin [5,6]. même pour l'espace réciproque, il suffit de les voir dans la première zone de Brillouin<br>tructures des bandes<br>Les deuxpoly types de GaN représentent, comme la plupart des matériaux III-V, une

#### I.2.3.Structures des bandes

bande interdite directe au point Γ, centre de la première zone de Brillouin (k=0) [4].

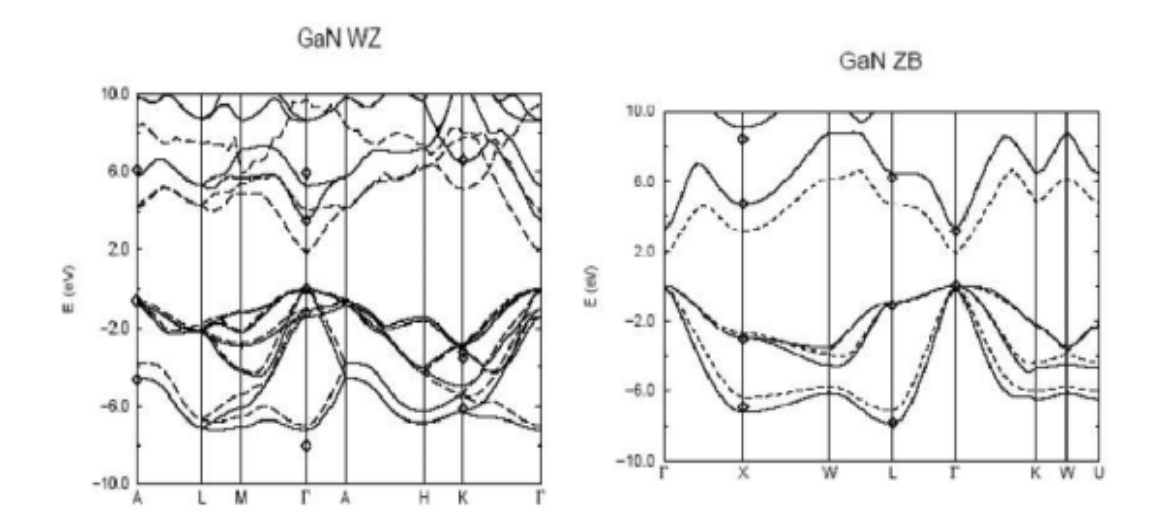

Figure I.3 : Diagramme de bandes de GaN en phase hexagonale et cubique [4].

Dans la structure cubique, le couplage spin orbite divise le haut de trous lourds et de trous légers, dégénérées en Γ.

Dans le cas du GaN hexagonal, la non cubicité de la maille donne lieu, de plus, à un champ électrique appelé champ cristallin qui indict une levée de dégénérescences dégénérescences au pont Γdes trous lourds et trous légers optiques du GaN résultent des transitions électroniques entre les trous lourds et trous légers optiques du GaN résultent des transitions électroniques entre les<br>niveaux de la bande de valence la plus haute et de la conduction la plus basse, les transitions peuvent impliqué des interactions entre les paires électron-trou et les niveaux énergétiques dus à des impuretés ou des défauts ses propriétés optiques dépendent donc beaucoup de l'échantillonslui-même. Les mesures optiques donnant des informations sur la structure et la composition du matériau [4].

#### I.2.4. Propriétés électriques et électroniques[7]

#### I.2.4.1. Polarisation spontanée

La polarisation spontanée peut également interférer dans le comportement d'un composant ;

Par exemple, si le champ associé à la polarisation du matériau sépare spatialement les électrons et les trous réduisant ainsi la probabilité de recombinaisons radiatives, la polarisationva améliorer les performances du composant s'il s'agit de collecter les porteurs ou alorslimiter le rendement s'il s'agit d'émettre de la lumière.

#### I.2.4.2. Polarisation piézoélectrique

La piézoélectricité est l'aptitude de certains matériaux à produire un dipôle électrique proportionnel à la contrainte mécanique (tension ou compression) qui les déforme. En appliquantune certaine pression sur les matériaux nitrures.

#### I.2.4.3. Polarisation totale

En l'absence de polarisation externe, la polarisation totale dans un matériau à structurewurtzite est égale à la somme des polarisations spontanée et piézoélectrique :

#### $\vec{P} = \vec{P}sp + \vec{P}pz(I.1)$

#### I.2.5. Propriétés optiques

Les propriétés optiques d'un matériau regroupent principalement son indice de réfractionet son coefficient d'absorption. Ces propriétés sont primordiales pour les composants optoélectroniques puisqu'elles régissent le déplacement de la lumière dans le composant. Parexemple, dans un dispositif composé de différents matériaux, la lumière a tendance à se

propagerdans les matériaux ayant le plus fort indice de réfraction. On peut alors confiner lalumière dans une couche particulière, comme c'est le cas pour les lasers. Cette propriété estaussi très intéressante pour les applications photodiodes afin d'augmenter l'efficacité d'absorptionde la lumière.

Les propriétés optiques des semi-conducteurs sont intiment liées à leur structure électrique dans le mesure où elles mettent en jeu des transitions entre différents états électronique [2,7].

#### I.2.5.1. La bonde interdite

Par définition, la bande interdite représente l'énergie nécessaire à un électron pour passer de la bande de valence à la bande deconduction.

Le GaN possède la plus large bande interdite (3,3 ev), l'évolution de la largeur de bande en fonction de la température [8].

$$
Eg(T) = Eg(0) - \frac{\alpha T^2}{T+\beta}(I.2)
$$

Avec : Eq(0)=3.47 ev ;  $\alpha$ =0.00077ev/°k et  $\beta$ =600 °k

Un matériau à bande directe comme le GaAs, pour lequel électrons et trou se retrouvent sur les maximums de leur bandes respectives qui sont tous les deux au point K=0, est un très bon émetteur de lumière [2].

#### I.2.5.2.Gap direct et indirect

Le Gap est par définition la largeur de la bande interdite, c'est-à-dire la différence d'énergie entre le minimum absolue de la bande de conduction et le minimum absolu de la bande de valence, les structures représentées dans la figure (I.4) font apparaitre deux cas fondamentaux de semi-conducteur.

Les semi-conducteurs à Gap indirect, dont lesquels le minimum de la bande de conduction et le maximum de la bande de valence sont situés en des points différentes de l'espace des K et les semi-conducteurs à Gap direct pour lesquels ces extrema sont située au même point de l'espace des K (au centre de la zone de Brillouin, en K=0).

Dans les semi-conducteurs à Gap direct, le minimum central de la bande de conduction correspond à des électrons de faible masse effective, donc très mobiles. Par contre ceux qui ont un Gap indirect. Leur bande de conduction correspond à des électrons de grande masse effective, un Gap indirect. Leur bande de con<br>donc ayant une faible mobilité [2].

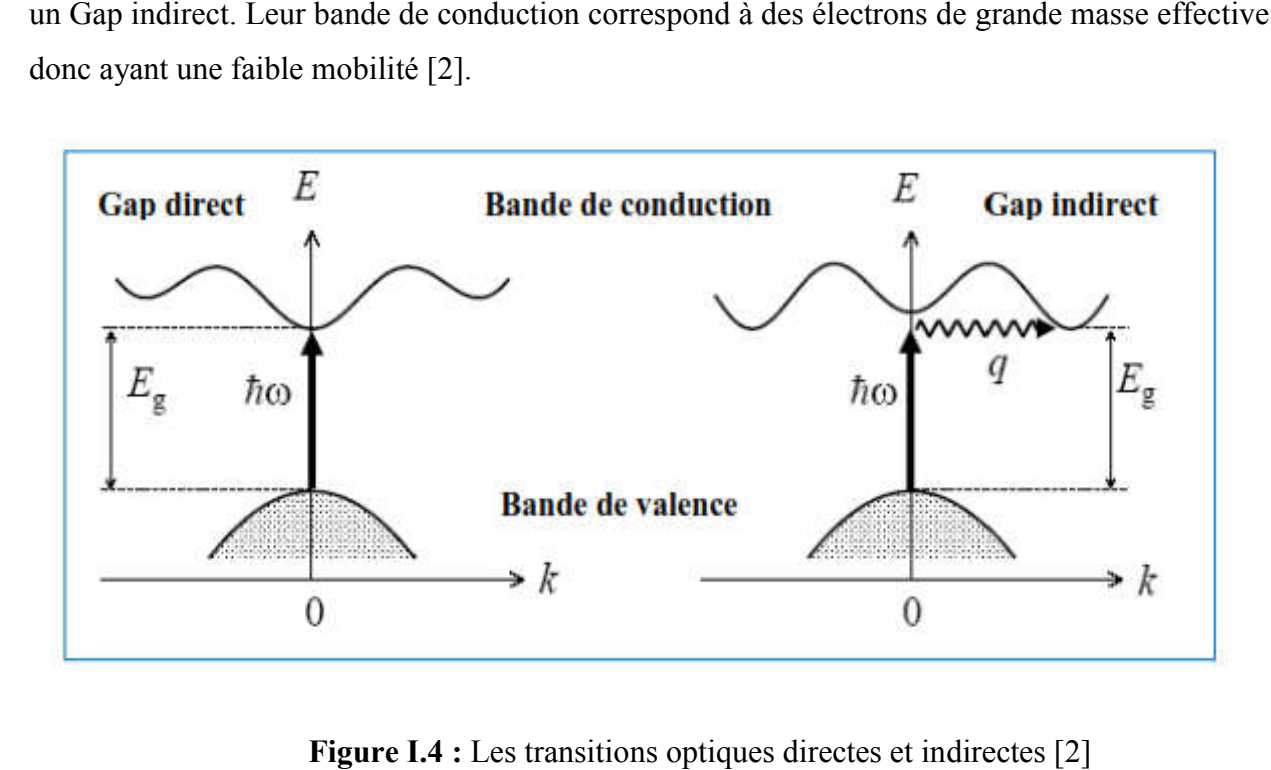

Figure I.4 : Les transitions optiques directes et indirectes

#### I.2.6. Propriété thermique

#### I.2.6.1. La conductivité thermique

La conductivité thermique du matériau traduit sa capacité à évacuer la chaleur prévenant de la puissance dissipée lors de fonctionnement du composant. En l'absence d'une bande conductivité thermique la puissance dissipée provoque une augmentation de la température du conductivité thermique la puissance dissipée provoque une augmentation de la température du<br>composant ce qui engendre une chute de la mobilité des électrons et une diminution des performances.

Avec une conductivité thermiques (1,3 W/k/cm), le GaN est nettement plus attractif comparativement au GaAs dont la conductivité thermique ne dépasse pas  $(0,5W/km/cm)$  [8].

#### I.2.6.2Champ de claquage

Une autre caractéristique qui a son importance lorsque l'on s'intéresse à l'électronique de puissance est le champ de claquage ou champ critique. De ce paramètre va dépendre la tension maximale de fonctionnement du composant. En effet, plus sa valeur sera élevée, plus il sera aisé Une autre caractéristique qui a son importance lorsque l'on s'intéresse à l'électronique de<br>puissance est le champ de claquage ou champ critique. De ce paramètre va dépendre la tension<br>maximale de fonctionnement du composa

bénéfiques que cela a sur les caractéristiques de ce dispositif, comme des résistances d'accès plus faibles [9].

La valeur du champ de claquage théorique du GaN est mise en regard de celui d'autres semi-conducteurs dans la figure suivante :

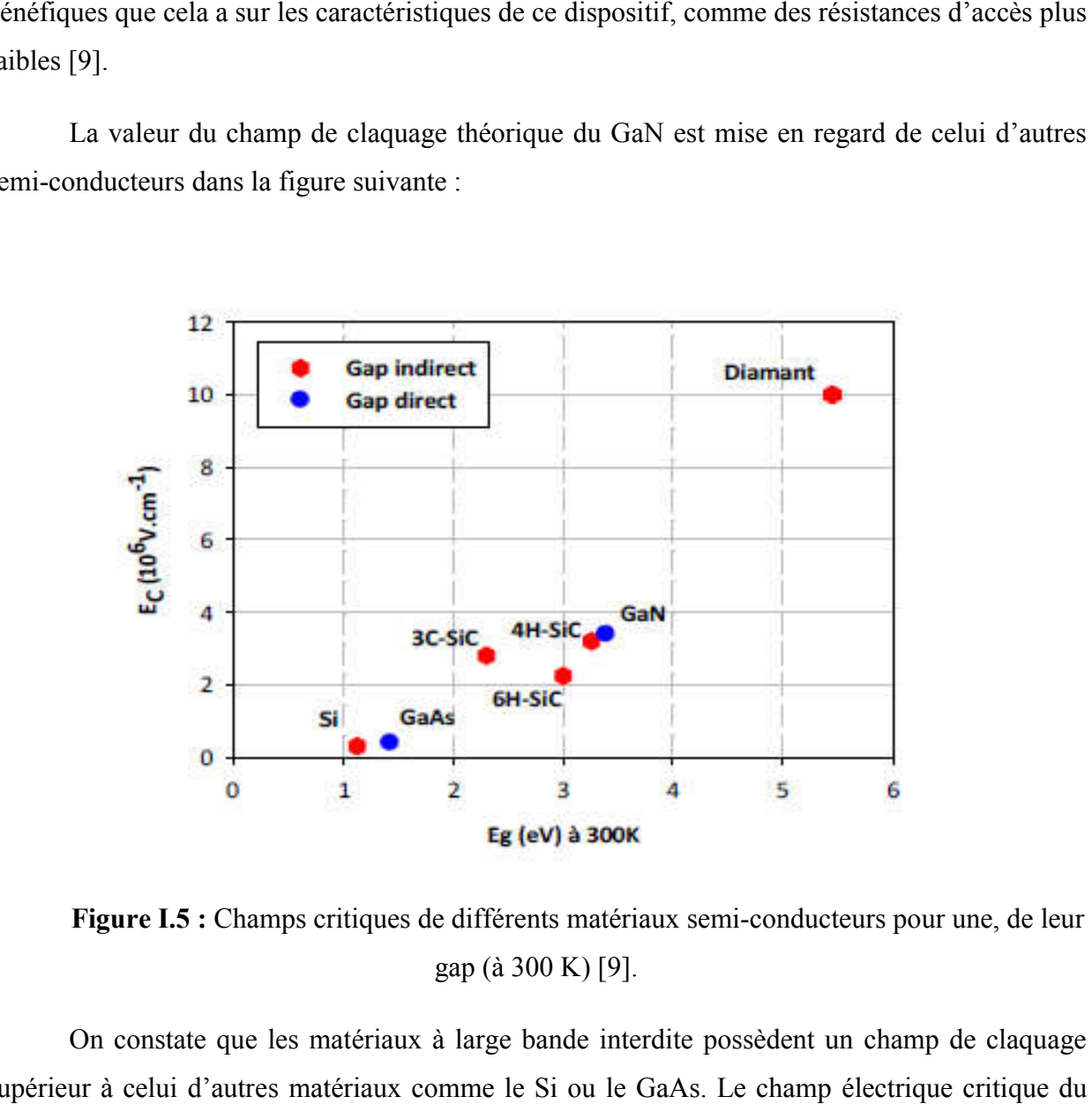

Figure I.5 : Champs critiques de différents matériaux semi-conducteurs pour une, de leur gap (à 300 K) [9].

On constate que les matériaux à large bande interdite possèdent un champ de claquage supérieur à celui d'autres matériaux comme le Si ou le GaAs. Le champ électrique critique du diamant (environ 10 MV.cm<sup>-1</sup>à 300K) est théoriquement 30 fois plus élevé que celui du Si.

t (environ 10 MV.cm<sup>-1</sup>à 300K) est théoriquement 30 fois plus élevé que celui du Si.<br>Celui du GaN est de l'ordre de 3,4 MV.cm<sup>-1</sup>à 300K soit 11 fois plus élevé que le champ critique du Si [9].

#### I.2.7. Caractéristique du matériau GaN comparées au Si et au GaAs

Les composants a base GaAs représentent une bonne alternative pour remplacer la technologie silicium.

La technologie GaAs reste pénalisée en densité de puissance en raison de son faible champ de claquage et une forte densité d'électrons apparait comme une solution incontournable.

|                                                                        | Si                     | GaAs                 | GaN                  |
|------------------------------------------------------------------------|------------------------|----------------------|----------------------|
| Bande interdite (eV)<br>$300^{\circ}$ C                                | 1.1<br><b>Indirect</b> | 1.4<br><b>Direct</b> | 3.4<br><b>Direct</b> |
| Mobilité des trous<br>$(cm^2/V.s)$                                     | 600                    | 400                  | 30                   |
| <b>Vitesse de saturation des</b><br>électrons<br>$(10^7 \text{ cm/s})$ | 1                      | $\overline{2}$       | 2.5                  |
| Champ de claquage<br>$(10^6 \text{ V/cm})$                             | 0.3                    | 0.4                  | >5                   |
| Conductivité thermique<br>$(W.cm^{-1}.K^{-1})$                         | 1.5                    | 0.46                 | 1.3                  |

Tableau I.1 : caractéristique du matériau GaN comparées Si et au GaN [8].

D' après le tableau, on peut remarquer que le GaN possède un champ de claquage important comparé aux autres matériaux. Ce champ de claquage élevé favorise l'obtention d'une puissance de sortie élevé. La bonne conductivité thermique du GaN qui est de l'ordre de 1.3 W.cm<sup>-1</sup>. $k^{-1}$  contre seulement 0.46 W.cm<sup>-1</sup>. $k^{-1}$ pour le GaAs, autre vitesse de saturation des électrons relativement importante  $(3.10^7 \text{ cm/s})$  favorisant les applications hautes fréquences [8].

#### I.2.7.1.Intérêt de GaN

Le GaN présente les avantages d'une bande interdite,d'une grande sensibilité chimique,de très bonnes propriétés mecaniques.la large bande interdite permet également d'envisager son utilisation dans les photodétecteurs[4].

#### I.3. Semi-conducteur Extrinsèque

#### I.3.1. Définition

On peut modifier de façon considérable la concentration de porteurs de charge d'un semiconducteur intrinsèque en lui ajoutant de faible quantités d'atomes astucieusement choisis et que l'on appelle impuretés dopantes au tout simplement dopants. On obtient alors un semiconducteur extrinsèque au dopé [5].

#### I.3.2.Notion de dopage

Le dopage électronique des matériaux (dopage N et P) est généralement obtenu selon deux techniques principale : soit par diffusion d'atomes A dans les atomes B du substrat, soit par implantation ionique d'atomes A dans le substrat [10].

#### I.3.2.1. Dopage de type N ou donneur pour GaN

Dopage de type N est facilement atteint pour le GaN et ses alliages en utilisantle silicium comme donneur. GaN est involontairement type N,Les donneurs Si ont unniveau de 15-25 meV qui se situe au-dessous de la bande de conduction. Le di silaneest utilisée comme précurseur pour le dopage par silicium. La concentration desporteurs augmente linéairement avec le débit du di silane. Le niveau de Dopage estentre  $10^{17}$  et  $10^{20}$ cm<sup>-3</sup>. La Mobilité d'environ 300cm<sup>2</sup>/Vs pour les niveaux de dopage.La partie supérieure du dopage n limites est déterminée par la morphologie de lasurface. Quand le GaN est trop fortement dopé (typiquement  $10^{19}$ cm<sup>-3</sup>), la surfacedevient très agitée [6].

#### I.3.2.2Dopage de type P ou accepteur

Le dopage P des couches de GaN est généralement obtenu en y incorporant le magnésiumcomme accepteur. Les résultats expérimentaux semblent donner une valeur limite àl'incorporation du Mg de quelques  $10^{19}$ cm<sup>-3</sup> dans le GaN hexagonal .Au-delà, lamorphologie est dégradée. Dans le GaN cubique, il apparaît que l'incorporation de Mg satureautour de  $5x10^{18}$ cm<sup>-3</sup>. Son énergie d'activation est de l'ordre de 200 meV dans h GaN(il n'existe pas d'accepteur léger dans GaN). Par conséquent, seulement quelques pour-cent desaccepteurs sont activés à température ambiante [4].

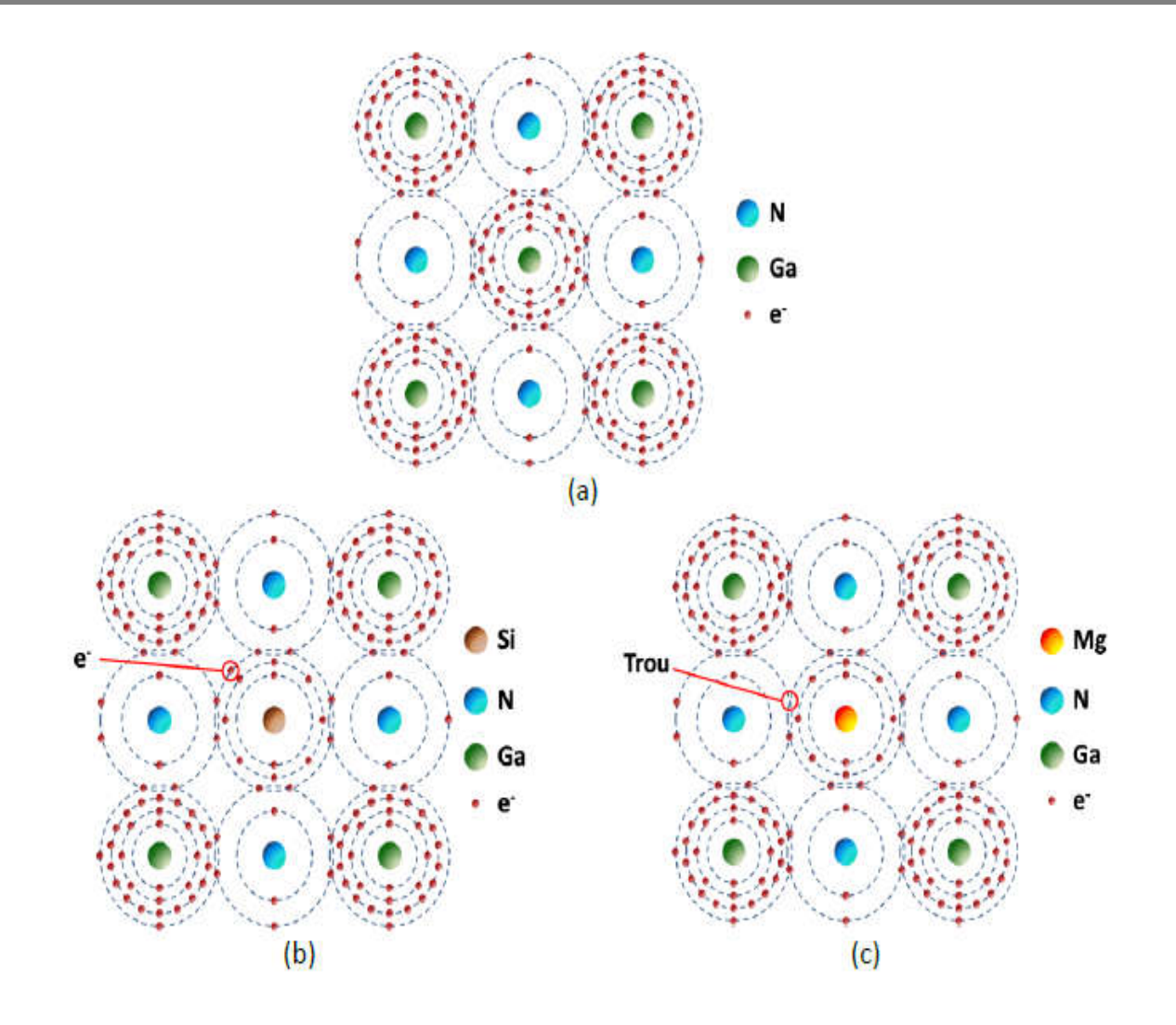

Figure I.6 : Liaisons atomiques dans le réseau cristallin du GaN (a) et position des dopants dans ce même réseau : (b) Si, dopage de type N et (c) Mg, dopage de type P [9].

#### I.3.3.La jonction PN

L'ensemble d'un semi-conducteur dopé P et autre dopé N on obtient une jonction P-N qui est la base de l'électronique moderne [ [10].

La jonction PN est physiquement la juxtaposition de deux régions dopées différemment dans un même cristal semi-conducteur, la zone frontière de passage de la région de type N à la région de type P s'appelle la région métallurgique. It la juxtaposition de deux régions dopées différemment<br>la zone frontière de passage de la région de type N à la<br>allurgique.<br>ducteur est le même pour les deux zones dopées<br>homojonction. Quand les matériaux sont différents,

Lorsque le matériau semi-conducteur est le même pour les deux zones dopées différemment cette jonction est appelée homojonction. Quand les matériaux sont différents, c'est le cas dans les composants à base de composés semi-conducteur III-V on parle d'hétérojonction. Donc ce dernier cas, il faut une compatibilité des réseaux cristallins [5].

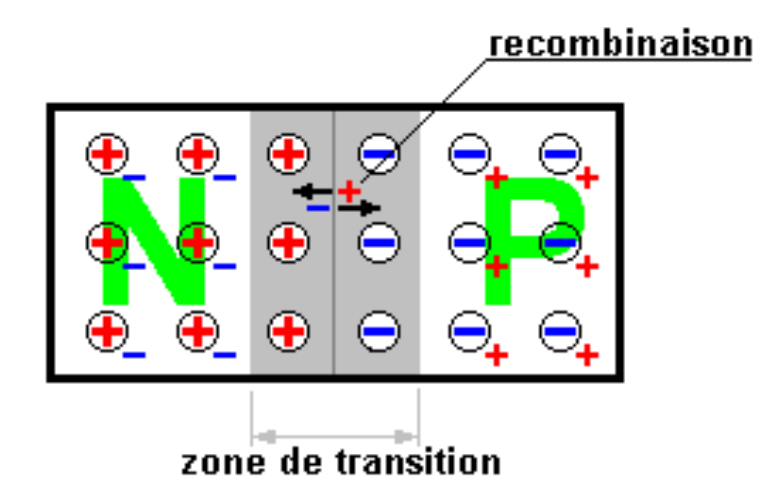

Figure I.7 : La jonction PN

#### I.3.3.1. Jonctionnonpolarisée

Unejonctionestconstituéeparlaréuniondedeuxmorceauxdesemi-conducteurs dopésP etN (jonctionP-N). Les connexions avec le milieu extérieur sont réalisées par des contacts métalliques. Parconstruction,lesjonctionsentremétaletsemi-conducteursontpurementohmiques (non redresseuses)[11].

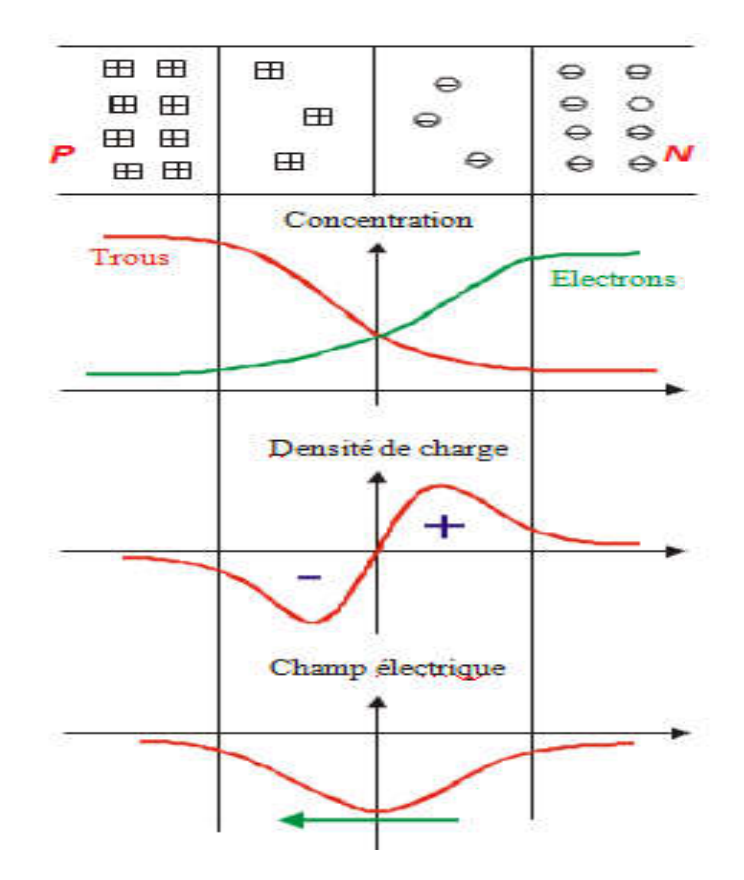

Figure I.8 : fonctionnement de jonction PN [11].

- Dans cette zone, les taux de dopages et donc le nombre de porteurslibres varie avec la distance.
- DanslazonePlesporteursmajoritairessontlestrous.
- Les atomes accepteurs constituent un réseau d'ions négatifs.
- DemêmedanslazoneNle lesporteursmajoritaires sont électrons. Lesatomesdonneursconstituentunréseau d'ions positifs. sont les
- Les trous ont tendance à gagner la zone N où ils se recombinent avec des électrons. De même des électrons de la zoneN vont combler des trous de la zone P.

Dans la zone de transition existe une charge d'espace due aux charges non compensées des noyaux des impuretés. En l'absence d'une polarisation externe, existe un champ électrique interne qui s'oppose au mouvement des porteursmajoritairesmaisquiaccélère les minoritaires. Il existeauniveaudelajonctionunebarrièredepotentieldont la hauteur est la différence entre les niveaux d'énergie des accepteurs et des donneurs.

Les porteurs minoritaires induisent le courant de diffusion; lesporteursmajoritairescréentlecourant desaturation. En l'absence de polarisation, ces deux courants sont égaux [11].

#### La Zone de Charge d'Espace (ZCE)

Les électrons majoritaires du côté "N" ont tendance à diffuser du côté "P", où ils sont Les électrons majoritaires du côté "N" ont tendance à diffuser du côté "P", où ils sont minoritaires. Quand un électron arrive du côté "P", il se recombine avec un trou, et, en disparaissant, il laisse du côté "N" un atome donneur ionisé positivement non compensé électriquement.

Les trous majoritaires du côté "P" ont tendance à diffuser du côté "N" où ils sont minoritaires. Quand un trou arrive du côté "N", il se recombine avec un électron libre, et, en disparaissant, il laisse du côté "P" un atome accepteur ionisé négativement non compensé électriquement [12]. Positivement non compensé électriquement.<br>trous majoritaires du côté "P" ont tendance à diffuser du côté "N" où ils sont minoritaires.<br>pu arrive du côté "N", il se recombine avec un électron libre, et, en disparaissant, il

#### I.3.3.2. Jonction PN polarisée en direct

Dans cette situation le champ externe créé par le générateurs' oppose au champ interne. Dans cette situation le champ externe créé par le générateurs'oppose au champ interne.<br>Dès que le champ externe dépasse lechamp interne, un courant des majoritaires s'établit à travers lajonction [11].

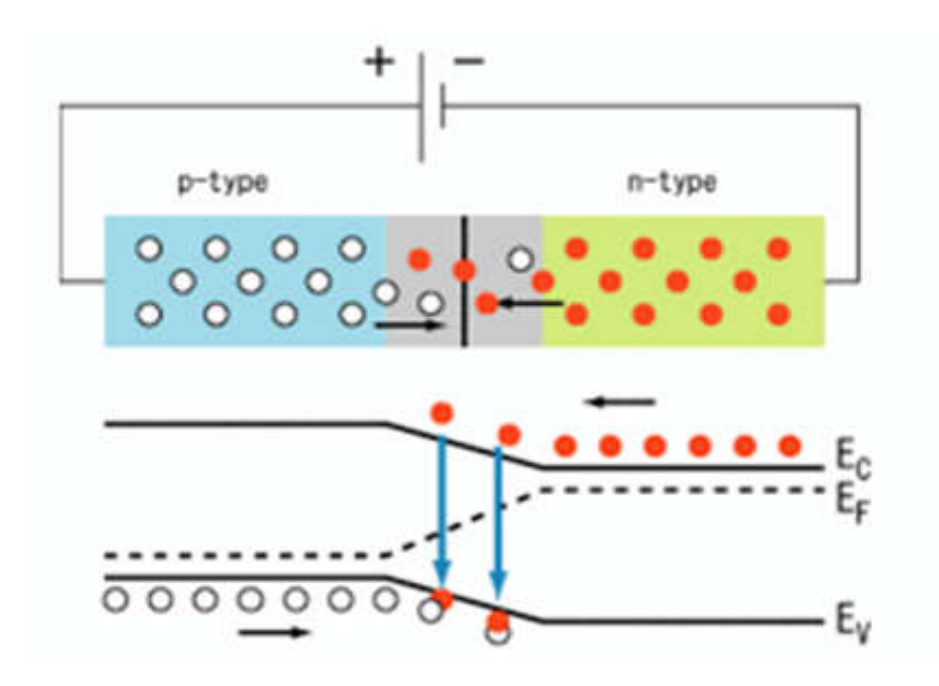

Figure I.9 : la jonction PN polarisée en direct

#### I.3.3.3 Jonction P-N polarisée en inverse N

La partie "P" de la jonction à un potentiel négatif par rapport à la partie "N". La différence de potentiel crée par la source extérieure au niveau de la jonction est négative [13].

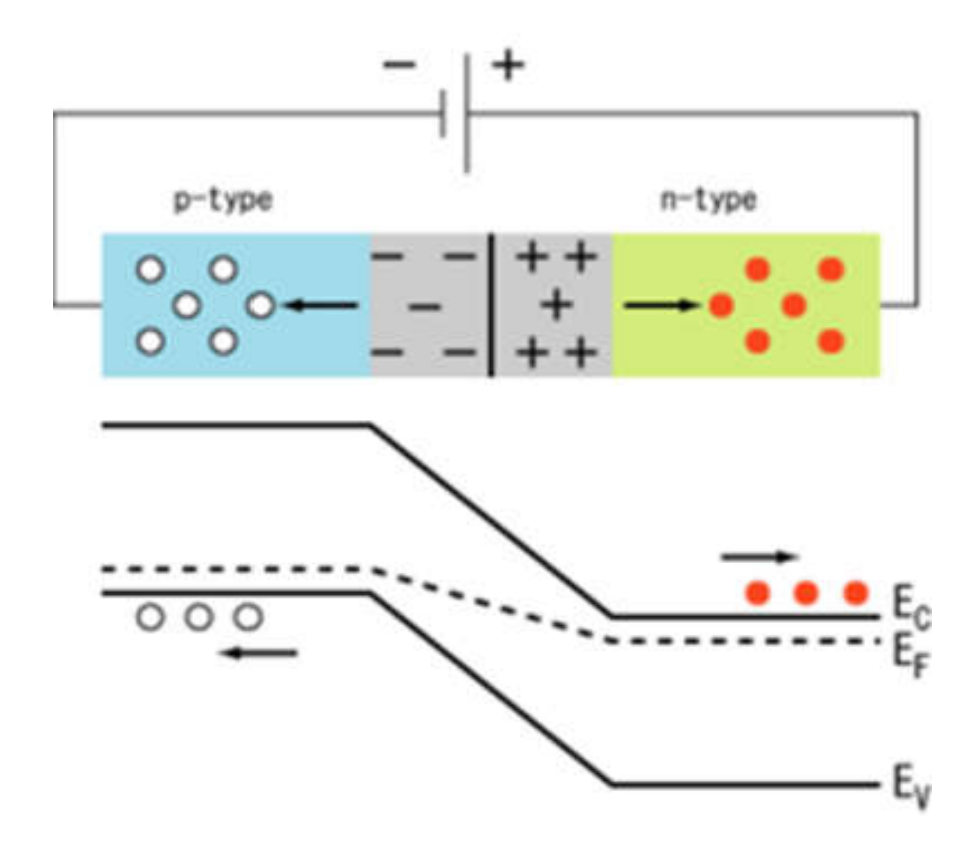

Figure I.10 : la jonction PN polarisée en inverse

#### I.4. Conclusion

Dans ce chapitre, nous avons vu les caractéristiques remarquables des semi-conducteurs III-V, et nous avons vu les propriétés optiques très intéressantes pour les applications photodiodes afin d'augmenter l'efficacité d'absorptionde la lumière principale qui donne au GaN son importance pour l'utilisation en communication optique. On a présenté aussil'hétérojonction PN, très utilisée dans les photo-détecteurs à base de composésIII-V.

# *Chapitre II*

*Généralités sur les photodiodes*

#### II.1 Introduction

Leprincipedetoutetransmissiondedonnéesestdefairecirculerdesinformationsentreun Leprincipedetoutetransmissiondedonnéesestdefairecirculerdesinformationsentreun<br>émetteuretunrécepteurenminimisantlesrisquesdedéformationdusignalreçu,defaçonàassurerunefia bilitémaximaledutransfertdel'information.Cesignalestinjectéedanslafibreoptique.Alasortiedelafib re,lesignalestreçusurunephotod diodepuis

amplifiéavantd'êtredécodépourêtreremissoussaformeinitiale. Dans la chaine de transmission de la figure si dessous, on va détailler les composants Emission/Réception. aximaledutransfertdel'information.Cesignalestinjectéedanslafibreoptique.Alasortiedelafib<br>nalestreçusurunephotodiodepuis<br>éavantd'êtredécodépourêtreremissoussaformeinitiale. Dans la chaine de transmission de<br>e si dessous,on

fonctionnement

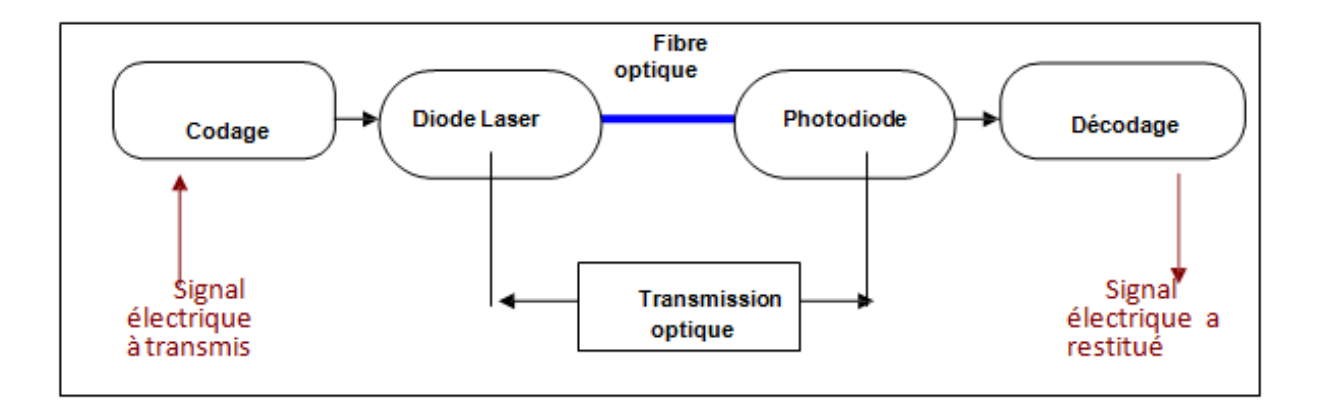

Figure II.1 : Une chaine de transmission par fibre optique[19].

#### II.2 Composants d'émission/réception

Le principe de fonctionnement des composants d'émission/réception repose sur l'interaction lumière/matière dans les semi-conducteurs III/V.(émission spontanée, émission l'interaction lumière/matière dans les semi-conducteurs III/V. (émission spontanée, émission stimulée, et absorption), ainsi que sur la physique des dispositifs électroniques, la jonction PN en particulier [24].
#### II.2.1Composants d'émission :

On distingue classiquement les diodes électroluminescentes (DEL) et les diodes laser (DL) selon le type de mécanisme mis en jeu pour l'émission de lumière (émission spontanée pour les DEL et émission stimulée pour les DL). Dans le cas des liaisons haut débit, seules les diodes laser, nettement plus performantes, sont utilisées. Dans une description de type « système » des liaisons par fibre optique, les diodes laser interviennent essentiellement par leurs caractéristiques statiques et par leurs caractéristiques dynamiques [18].

#### II.2.2Composants de réception

La détection est un point clef des liaisons par fibre optique. En général, les signaux reçus sont très faibles (typiquement le nW) et rapides (le débit binaire des liaisons peut atteindre 40 Gbits. $s^{-1}$ ). Il est donc nécessaire que le système de détection soit sensible et rapide. Le rayonnement incident crée, par génération bande à bande, des paires électron-trou séparées par un champ électrostatique, puis collectées par des contacts électriques. Ce flux de charges donne lieu à un photocourant Iph.

Le système de détection comprend, en plus de l'élément photodétecteur proprement dit (par exemple une photodiode PN, PIN, PDA), un ensemble de circuits électroniques, à commencer par un pré-amplificateur faible bruit. Du point de vue des liaisons par fibre, les principaux paramètres qui interviennent pour caractériser la détection sont : la longueur d'onde de coupure, la sensibilité du détecteur Sλ (A/W) qui chiffre le rapport entre le photocourant recueilli et la puissance optique incidente, le rendement quantique, et le courant d'obscurité du détecteur (les caractéristiques des photodétecteurs)[19,26].

## II.3Le photodétecteur

Un photodétecteur converti lesphotons incidents en courant d'électrons ; iltransforme le signal optique en signal électrique. Une bonnephotodétecteur doit être très sensible à lalongueur d'onde utilisée générer un minimum de bruit et doit être suffisamment rapide. Les photodétecteurs à semi-conducteurs sont les plus utilises car ils sont très rapides, peu couteux et de dimension compatible avec les fibres optiques[14].

#### II .3 .1 Principe delaphotodétection

Les photons transmis par la fibre pénètrent dans le détecteur, constitué d'un matériau semi-conducteur. Absorbés, ils peuvent provoquer le passage d'électrons d'un état de la bande de valence à un état plus élevé de la bande de conduction. Dans cette dernière, les électrons moins liés deviennent libres. Le photon a donc laissé place à une paire électron-trou.

Une différence de potentiel est appliquée afin d'empêcher l'électron de retomber dans son état le plus stable. Sous l'effet du champ électrique, les deux catégories de porteurs sont séparées et entraînées vers des zones où ils sont majoritaires (nommées P ou N). Les porteurs ainsi générés sont alors recueillis sous forme de photocourant. Le nombre de paires électron-trou est égal au nombre de photons absorbés.

Pour effectuer la photodétection en évitant les recombinaisons des paires électron-trou, il est nécessaire que les photons soient absorbés dans une zone dépourvue de porteurs mobiles, assimilable à une zone de charge d'espace d'une jonction PN. Pour favoriser le rendement quantique, il est préférable que cette zone soit large. D'où l'intérêt de la photodiode PIN[20].

#### II.3.2 Caractéristiquesduphotodétecteur

Unephotodétecteurestcaractérisépar :

 Lerendementquantique (η):représente lerapportdunombredepairesdeporteurs«photocrééesetcollectées»aunombredephotonsinc idents.Ilnepeutêtresuperiez à1etcroîtavecl'épaisseurdelazoneabsorbante.Ilestsouventcomprisentre0,5et 0,9etpourunephotodiodeidéaleilestégalà1.

- Le courant d'obscurité :Lecourant d'obscurité est lecourant circulant enl'absence detoutessources lumineuses. Sonorigine est thermique et il augmente de10% pour une augmentation detempératurede1°C.
- La sensibilité (S):définit le rapport du photocourant Ith au flux énergétique (ou puissanceoptiquePopt)reçu(e)ets'exprimeen(A/W).
- Labandepassante:permetdesavoirsilecourantpeutsuivreunevariationbrusquedu fluxdephotons,etquelestlefacteurdeproportionnalitéentreletempsdemontéeou dedescenteduphotocourantetceuxdufluxlumineux[15].

## II .3.3Le bruitduphotodétecteur

Certainsélectronsducourantutilepeuventêtre généréssansqu'unphotonn'aitété absorbé.Ils s'ajoutentauxphotoélectrons etparasitentlecourant.

Lorsqu'ondétecteunsignal optique aumoyen d'unephotodiode(PIN),la contribution de bruitdominanteestcelledessourcesde bruit thermique des circuitsdecharge(résistance decharge,bruitdu préamplificateur).La sensibilité durécepteur esten conséquence limitée par lebruit thermique.

Lesdétecteurs àgain interne telsqueles photodiodes àavalanches(APD), dans lesquelsun photon incidentn'engendreplus unseul photo-électron,mais plusieurs,grâce àunprocessusdemultiplication,peuventêtreunesolution pour augmenter lapuissance designalélectriquepourunemêmepuissance optique incidente,etdoncaméliorer lerapportsignalsur bruit.Toutefois cephénomène de gain internes'accompagneaussi d'unbruitde grenaille additionnel.Ce bruitestlié à la nature corpusculaire(ougranulaire) de la lumièrereçue,etdonc du photocourantqu'engendresadétection. Néanmoins,si celui-cireste faible devantle bruit thermique,le photodétecteur à gain interneapporte uneaméliorationdurapportsignal sur bruit.

Danslanotion derapportsignal surbruit(S/B)d'uneliaison àfibreoptique,ces électrons permettantalors decaractériserledénominateurdecerapport.Laqualitédusignal dépendbienévidemmentdelasourceémettriceetdelaqualitédesfibres optiques[15,16].

#### II .4 Les différents types des photodétecteurs

Dans cettepartienous présentonsbrièvementles différents typesdephotodiodes:

#### II.4.1 photodiode PN

La photodiode de jonction PN est la première forme de photodiode développée. Il s'agit des La photodiode de jonction PN est la première forme de photodiode développée. Il s'agit des<br>diodes ;c'est-à-diredescomposantsconstituéde deuxmatériaux semi–conducteuraccolésetdopésl'un pardesdonneurs(typeN)l'autredes accepteurs(typeP). Dans lecasoù lesdeux matériauxsont de même nature, onparle d'homojonction. Danslecas contraireonparled'hétérojonction.

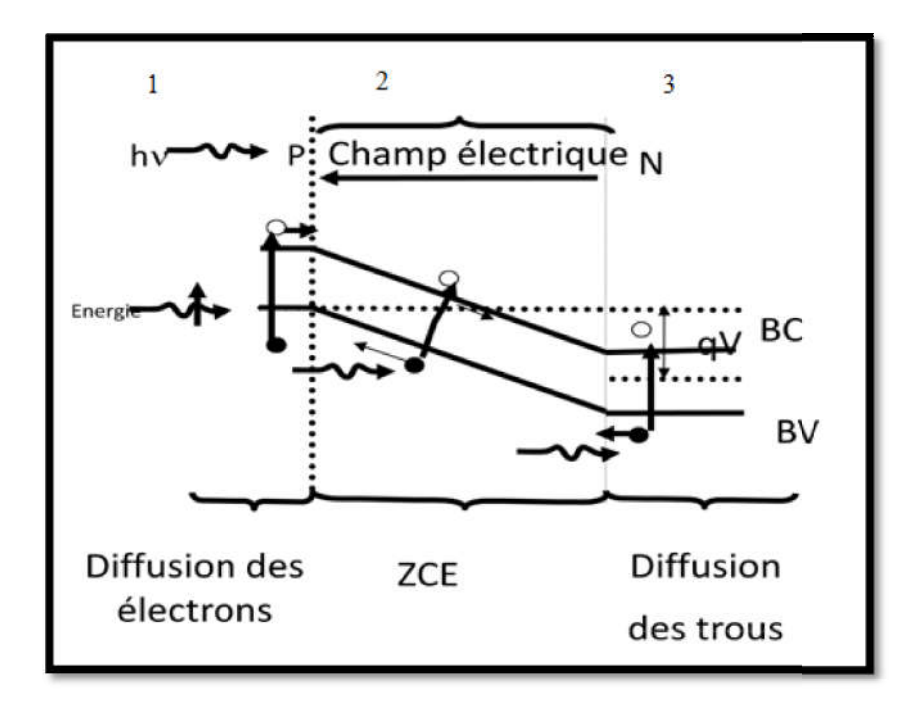

Figure II.2 : Principedefonctionnement d'une photodiode PN[9].

Il apparaît donc à l'équilibre au voisinage immédiat de la jonction une zone vide de porteurs libres, semblable à un condensateur chargé, ducoté N, les donneurs ionisés positivement et du coté d'espace). Laprésencedesdonneursetaccepteurschargés produitun formeenéquilibre, unebarrièred'énergie. Lalargeurdelazonedecharged'espaceestune fonctiondécroissantedes niveauxdedopagedumatériau. nt et du coté P,lesaccepteursionisésnégativemente'estlaZCE(zonedecharge produitun champélectrique,qui

Unepaireélectron-trouproduitedanscetteZCEest doncséparé champélectriqueinternedelajon nction etnedonnepaslieuàunereco ombinaison.Cesontces doncséparéeparl'effet du

porteursquicontribuentauphotocourant.Lastructuredebandedelajonctionimpliqueque lephotocourantsoitconstituédeporteursminoritaires.Pourcette circuledanslesensdepolarisatio oninversedeladiode, oulesensd sensd'écoulementdesporteursmajoritaires(delarégionNverslarégion P,etin trous)[18]. raison, lephotocourant oulesensdirectestpardéfinitionle P, etinversement pourles

#### **II.4.1.1 Principe du fonctionnement**

- Augmenter l'épaisseur de la zone de charge d'espace.
- Augmenter l'épaisseur de la zone de charge d'espace.<br>► Intercaler une couche de semi-conducteur intrinsèque.
- $\triangleright$  Transfert rapide des charges.
- > Temps de réponse court

## II.4.2 photodiodePIN

Transfert rapide des charges.<br>
Temps de réponse court<br> **photodiodePIN**<br>
La principale qualité d'une photodiode PIN est que la composante d'entraînement du photocourant domine sur la composante diffusive simplement parce que la plupart de la puissance optique incidente est absorbée à l'intérieur de la zone I. En effet, la zone I est placée entre la zone P et la zone N d'un semi-conducteur différent dont la bande interdite est choisie afin que les photons incidents soient absorbés seulement dans la zone I de la photodiode courant domine sur la composante diffusive simplement parce que la plupart de la<br>ance optique incidente est absorbée à l'intérieur de la zone I. En effet, la zone I est placée<br>la zone P et la zone N d'un semi-conducteur di La principale qualité d'une photodiode PIN est que la composante d'entre photocourant domine sur la composante diffusive simplement parce que la pruissance optique incidente est absorbée à l'intérieur de la zone I. En effe

Les photodiodes PIN sont développées à partir des photodiodes de jonction PN. Le fonctionnement de la photodiode PIN est similaire à la photodiode de jonction PN sauf que la photodiode PIN est fabriquée différemment pour améliorer ses performances. à partir des photodiodes de jonction PN. I<br>
ire à la photodiode de jonction PN sauf que<br>
améliorer ses performances.<br>
augmenter le courant de porteuse minoritaire<br>
urant électrique que les photodiodes de jonction

La photodiode PIN est développée pour augmenter le courant de porteuse minoritaire et la vitesse de réponse.

Les photodiodes PIN génèrent plus de courant électrique que les photodiodes de jonction PN avec la même quantité d'énergie lumineuse[20,22].

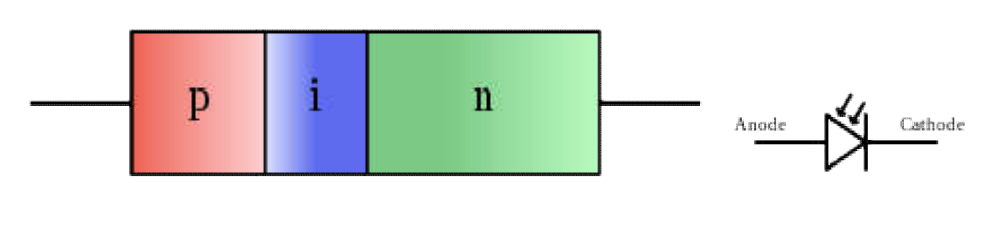

Figure II.3 : Symbole de photodiode PIN[23].

#### II.4.2.1Les Couches de photodiode PIN

Une photodiode de jonction PN est constituée de deux couches, à savoir des semiconducteurs de type p et de type n, tandis que la photodiode PIN est constituée de trois couches, à savoir le type p, le type n et le semi-conducteur intrinsèque.

Dans la photodiode PIN, une couche d'addition appelée semi-conducteur intrinsèque est placée entre le semi-conducteur de type p et le type n pour augmenter le courant de porteuse minoritaire[19].

#### II.4.2.2 Principe du fonctionnement PIN :

Une photodiode PIN est constituée d'une région P et d'une région N séparées par une couche intrinsèque hautement résistive. La couche intrinsèque est placée entre la région P et la région N pour augmenter la largeur de la région d'épuisement. Les semi-conducteurs de type P et de type N sont fortement dopés. Par conséquent, la région P et la région N de la photodiode PIN ont un grand nombre de porteurs de charge pour transporter du courant électrique. Cependant, ces porteurs de charge ne transporteront pas de courant électrique sous une condition de polarisation inverse.

D'autre part, semi-conducteur intrinsèque est un matériau semi-conducteur non dopé. Par conséquent, la région intrinsèque n'a pas de porteurs de charge pour conduire le courant électrique.En condition de polarisation inverse, les porteurs de charge majoritaires dans la région N et la région P s'éloignent de la jonction. En conséquence, la largeur de la région d'épuisement devient très large. Par conséquent, les porteurs majoritaires ne transporteront pas de courant électrique sous une condition de polarisation inverse.

Cependant, les transporteurs minoritaires porteront le courant électrique parce qu'ils éprouvent la force répulsive du champ électrique externe.Dans la photodiode PIN, les porteurs de charge générés dans la région d'épuisement transportent la majeure partie du courant électrique. Les porteurs de charge générés dans la région P ou dans la région N ne portent qu'un faible courant électrique.Lorsque l'énergie lumineuse ou photonique est appliquée à la diode PIN, la majeure partie de l'énergie est observée par la région intrinsèque ou d'épuisement en raison de la largeur d'épuisement[19,22].

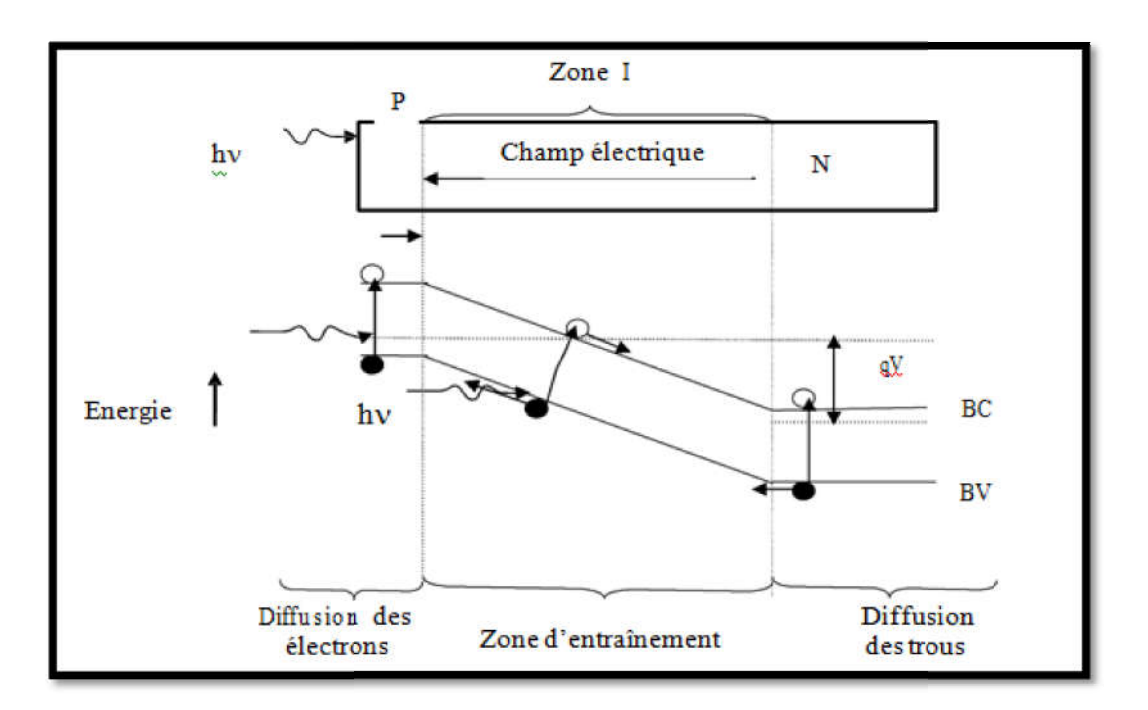

FigureII.4 : Principe de fonctionnement de la jonctionPIN[9].

#### II.4.2.3LesphotodiodesPNet PINàbasedeGaN:

Lesperformances desphotodiodes GaNàbasedes jonctio enraisondelaforterésistivitééle difficultésd'obtenirunbondopagedetypeP,avecuneforterésistivitédescontacts ohmiques. delacouchePcauséepar onsPNontété limitées des

DesphotodiodesàbasedejonctionPNontétéobtenuesavecdestempsde nsetunniveaudebruit61fwHz<sup>-1/2</sup>avecunetensiondepolarisation 3V).Lesperformancesontmêm meétéamélioréeparl'insertionde dopant (photodiodes PIN). Cependant, l'optimisationde ces dispositifsdemeuredifficileen raisondu niveaudedopagetypeP. réponsede105 Vinvdel'ordredenon intentionnel

Lesvaleursdesensibilitétypiquedesphotodiodeshomojonction setrouventdanslagammede  $100-150$ mAW<sup>-1</sup>,cequicorrespondà30à44%dela valeurdurendement quantique externe[9]. PNetPIN

# II.4.3 Photodiodeà avalanche PDA

Lesphotodiodesàavalanchesontdesdispositifsattractifscarilsbénéficient d'un gaininternedûàlamultiplication desporteursgénérésparl'absorption delalumière incidente.

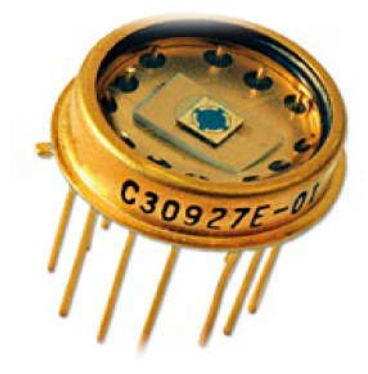

Figure II.5 :photodiode PDA

#### II.4.3.1 L'effet d'avalanche

Lorsque le champélectrique dansla zonede charge d'espace est suffisamment élevé  $(>105$  V/cm), les porteurs libres entraînéspar le champ peuvent acquérir une énergiecinétique suffisan collision avec un élec supplémentairespeuvent supplémentairespeuvent à leurtour acquérirune énergie permettant<br>lacréationdepairesadditionnelles, il y a alors multiplication des porteurs et la diode devient le siège d'un phénomène d'avalanche qui est linéaire au courant d'origineet multiplié par un facteurM-gain-contrôlableparletensioninverseV<sub>inv</sub>=-V<sub>d</sub>: M=[1-(V<sub>inv</sub>/V<sub>c</sub>) <sup>m</sup>]<sup>-1</sup> ante pour créer une paireélectron-trou supplémentaire par ectron de valence (ionisation par choc). Les porteurs à leurtour acquérirune énergie permettant

OùMunnombredépendantdu umatériauetdeladiode[25].

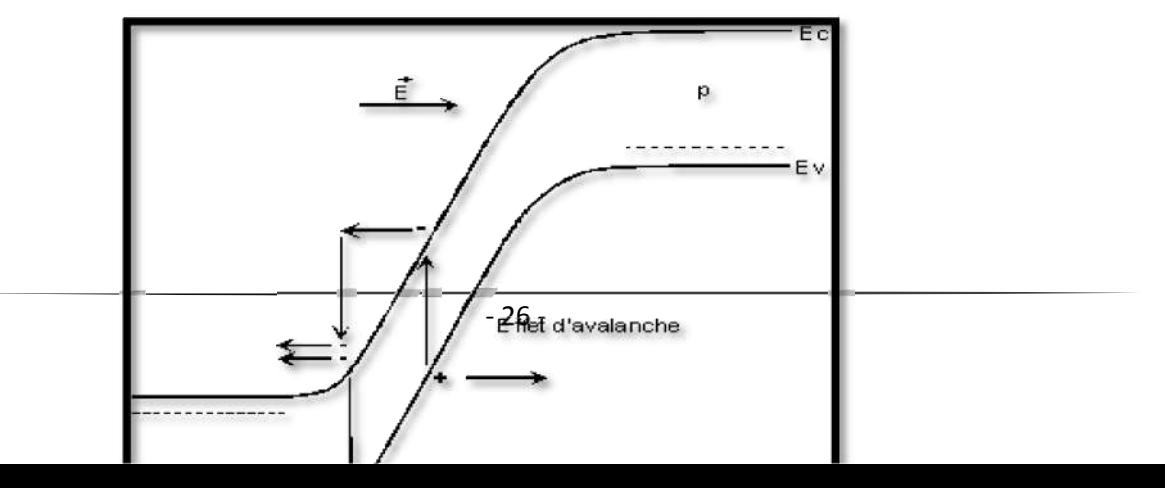

Figure II.6 :Mécanisme d'avalanche dans le diagramme de bande d'énergie[25].

#### II.4.3.2 Principe du fonctionnementde laphotodiode PDA :

Le fonctionnement de la photodiode à avalanche est similaire à la jonction PN et à la photodiode PIN, sauf qu'une tension de polarisation inverse élevée est appliquée en cas de photodiode à avalanche pour obtenir une multiplication par avalanche.

L'application d'une tension de polarisation inverse élevée à la photodiode d'avalanche n'augmentera pas directement la génération de porteurs de charge. Cependant, il fournit de l'énergie aux paires électron-trou générées par la lumière incidente.

Lorsque l'énergie lumineuse est appliquée à la photodiode d'avalanche, des paires électron-trou sont générées dans l'épuisement. Les paires électron-trou générées éprouvent une force due au champ électrique de région d'épuisement et au champ électrique externe.

Dans une photodiode à avalanche, une tension de polarisation inverse très élevée fournit une grande quantité d'énergie aux porteurs minoritaires (paires électron-trou).

Les transporteurs minoritaires qui gagnent une grande quantité d'énergie sont accélérés à des vitesses plus élevées.

Lorsque les électrons libres se déplaçant à grande vitesse entrent en collision avec l'atome, ils frappent plus d'électrons libres. Les électrons libres nouvellement générés sont de nouveau accélérés et entrent en collision avec d'autres atomes. En raison de cette collision continue avec les atomes, un grand nombre de porteurs minoritaires sont générés. Ainsi, les photodiodes d'avalanche génèrent plus de porteuses de charges que les photodiodes PN et PIN

Les photodiodes d'avalanche sont utilisées dans les applications où un gain élevé est un facteur important [18,22].

#### II.4.3.3 PhotodiodesAvalancheàbasedeGaN:

Les Photodiodes à avalanche offrent des avantages combinés d'un fonctionnement rapide, une grande sensibilité et d'un gain optique élevé. Elles sont polarisées eninverse oùlapolarisation appliquée est proche delatension de claquage Les porteurs photo générés traversent la structure avec une vitesse de saturation en raison del'intense champ électrique appliqué, etils sont capables de produire des seconds paires électron-trou parle moyen de collisions ionisant avecle réseau Ces nouveaux électrons ettrous dérivent dans des directions opposées, et certains d'entreeux sont en mesure de produire des porteurs supplémentaires. Ce processus de génération est responsable surl'augmentationdu gain[6].

#### II.4.3.4 Avantages de la photodiode à avalanche

- $\triangleright$  Haute sensibilité
- $\triangleright$  Plus grand gain

#### II.4.3.5 Inconvénients de la photodiode à avalanche :

Génère un niveau de bruit élevé qu'une photodiode PN

#### II.4.3.6 Modes de fonctionnement photodiode

- Une photodiode peut être utilisée dans l'un des deux modes : photovoltaïque ou photoconducteur.
- La sélection du mode de fonctionnement de la photodiode dépend des exigences de vitesse de l'application et de la quantité de courant sombre qui est tolérable [22].

# II.5ComparaisonentrelesphotodiodesPINetPDA:

UnecomparaisonentreleursperformancesestprésentéedansleTableauci-dessous:

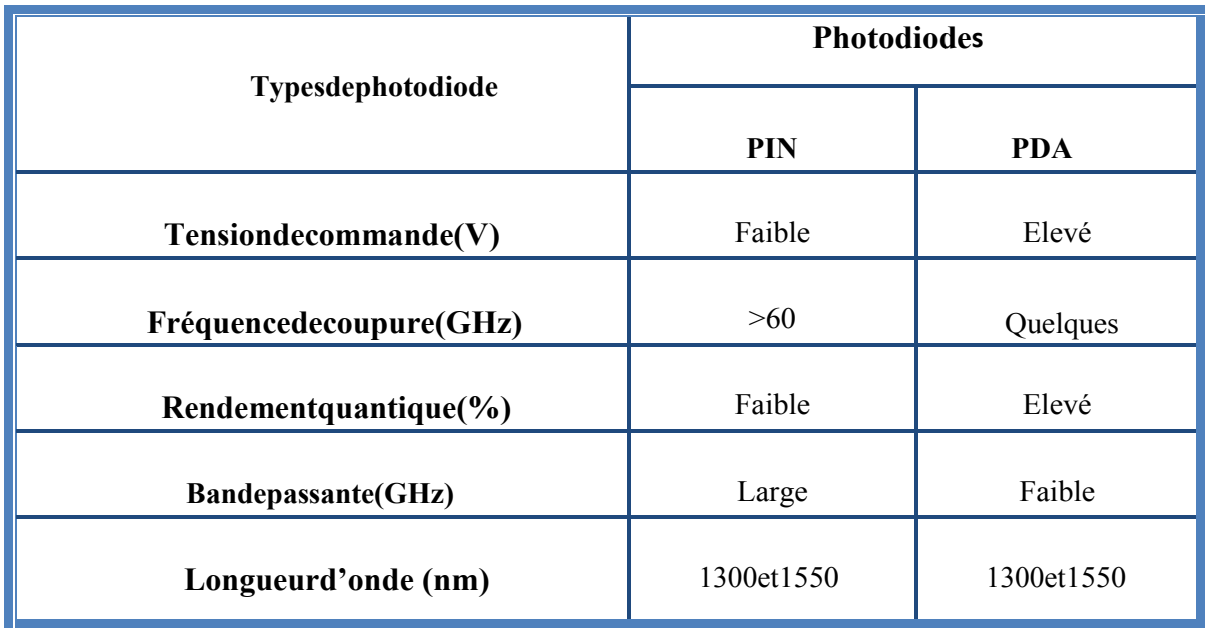

TableauII.1:ComparaisondescaractéristiquesdesphotodiodesPINetPDA[15].

Lechoixduphotodétecteurestparticulièrementdéterminéparlerapportsignalàbruit(S/B) quiestdéfiniparle rapportduphotocourantengendréparla puissancedusignaloptiquesurle courantde bruitduphotodétecteurplusle courantdebruitdel'amplificateur. Pourdefaibles niveaux, lerapport S/Bestmeilleur avecunephotodiode àavalanche alorsquepourdes niveauxplusforts[15].

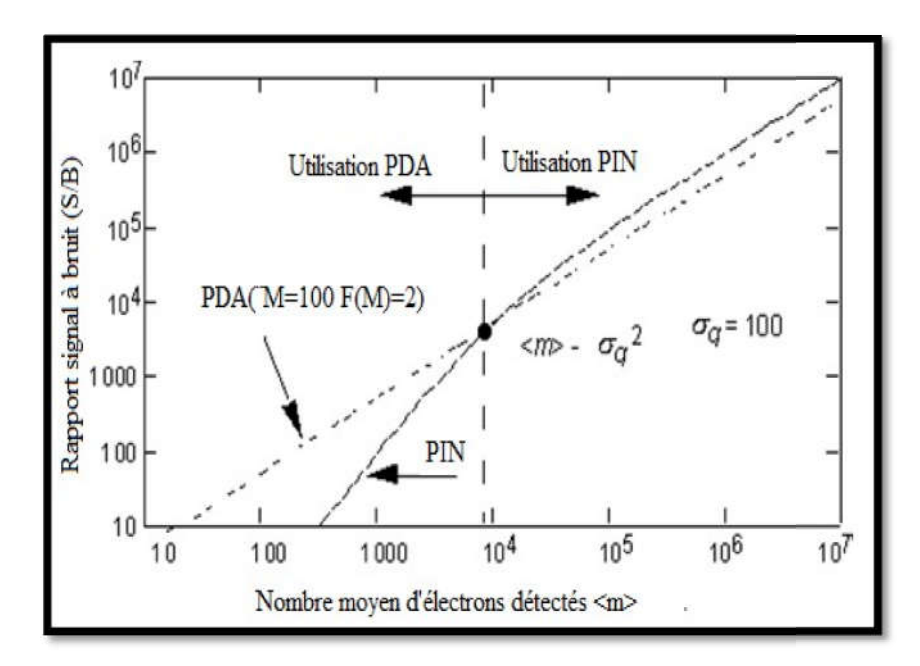

Figure II.7: Rapportsignalàbruitenfonctiondel'intensitédusignalémis pour lesphotodiodesPDAetPIN[15].

# II.6 Paramètres de performance d'une photodiode

#### Réactivité

La sensibilité est le rapport entre le photocourant généré et la puissance lumineuse incidente.

#### Efficacité quantique

L'efficacité quantique est définie comme le rapport du nombre de paires électron-trou (photoélectrons) généré aux photons incidents.

#### Temps de réponse

Le temps de réponse d'une photodiode est défini comme le temps qu'il faut pour que les porteurs de charge générés par la lumière franchissent la jonction p-n [22].

# II.7Objectifs et limites de la photodiode

- La photodiode doit toujours être utilisée en situation de polarisation inverse.
- La tension de polarisation inverse appliquée doit être faible.
- Générer un bruit faible
- Gain élevé
- Vitesse de réponse élevée
- Haute sensibilité à la lumière
- Faible sensibilité à la température
- $\bullet$   $\overrightarrow{A}$  bas prix
- Petite taille
- Longue durée de vie

# II .8 Applications photodiodes

- $\checkmark$  Ladétection rapidedessignauxfaibles
- $\checkmark$  L'asservissement
- Laphotométrie
- $\checkmark$  Lesinstrumentsdemesure
- $\checkmark$  Latélécommunication parfibre optique
- L'imageriemédicale Lecteurs de disques compacts
- Détecteur de fumée
- $\checkmark$  Applications spatiales
- $\checkmark$  Les communications optiques.
- $\checkmark$  La mesure des intensités lumineuses extrêmement faibles.

#### II.9Conclusion

Dans ce chapitre nous avons vu la définition dephoto-détecteurou bien la photodiode. En principe la détection de l'énergie lumineuse, la collecte des charges et le transfert en signal électrique se fait par ce composant très utilisée en communication optique .La définition de ces composants ouvre donc un vaste domaine d'utilisation car leurs caractéristiques est remarquables.

# *Chapitre III*

# *Simulation d'une photodiode par Logiciel «ATLAS-SILVACO»*

#### III.1Introduction

Le logiciel Silvaco avec l'outil de simulation ATLAS est spécialement conçu pour la modélisation 2D et 3D des composants basés sur la physique des semi-conducteurs, en incluant les propriétés électriques, optiques et thermiques. Il est capable de prédire les caractéristiques électriques de la plupart des composants semi-conducteurs.

Dans ce chapitre, nous exposons les résultats de simulation numérique bidimensionnelle des caractéristiques courant-tension des photodiodes PN, PINet APD (à avalanche)en AlGaN /GaNeton choisit la meilleure structure pour faire cette dernière avec différents paramètres technologiques et physiques tels que l'effet dela variation d'épaisseur de la couche donneuse et le dopage puis la fraction molaire et enfin l'influence de la température.

#### Partie 1 : Présentation du logiciel «Atlas –Silvaco »

#### III.1.1 Le simulateur TCAD

Le logiciel de simulation ATLAS est un simulateur de modélisation bidimensionnelle decomposants capable de prédire les caractéristiques électriques de la plupart des composants semi-conducteurs en régime continu, transitoire ou fréquentiel.

En plus du comportement électrique"externe", il fournit des informations sur la distribution interne de variables telles que lesconcentrations des porteurs, les lignes de courant, le champ électrique ou le potentiel, autantde données importantes pour la conception et l'optimisation des procédés technologiques [3].

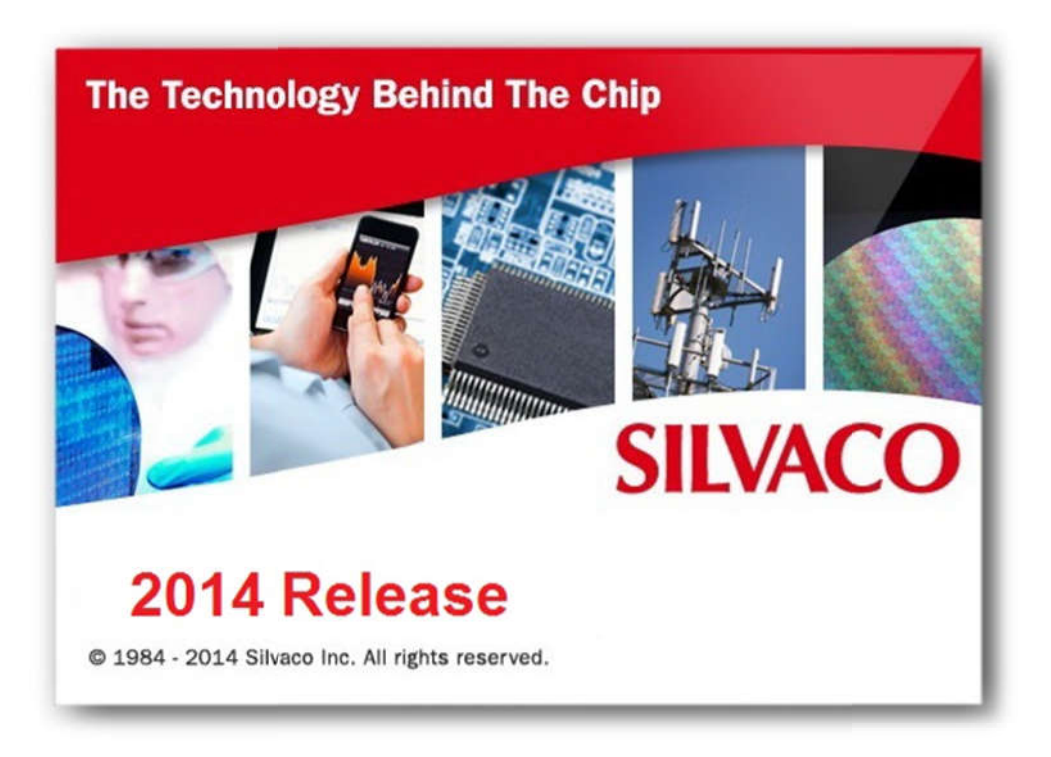

Figure III.1 : Outil de simulation SILVACO

SILVACO (SiliconValley Corporation) est un environnement de logiciels qui permet de concevoir et prévoir les performances des dispositifs à semi-conducteur. Cetoutil sert à la modélisation des dispositifs à semi-conducteur avant leur fabrication. Il esttrès utile dans le développement de beaucoup de projets de recherches ilinclut des nouveaux modèles physiques qui emploient des méthodes et desalgorithmes numériques efficaces, de nouvelles techniques de maillage, l'optimisation dessolutions linéaires, tout en permettant d'obtenir des résultats de simulation très prochesde celles de la pratique. L'avantage majeur de ce type de simulateurs est qu'il donne lapossibilité de visualiser des phénomènes physiques diffi difficilement accessibles et doncobservables [1]. des dispositifs à semi-conducteur avant leur fabrication. Il esttrès utile dans<br>t de beaucoup de projets de recherches ilinclut des nouveaux modèles physiqu<br>des méthodes et desalgorithmes numériques efficaces, de nouvelles

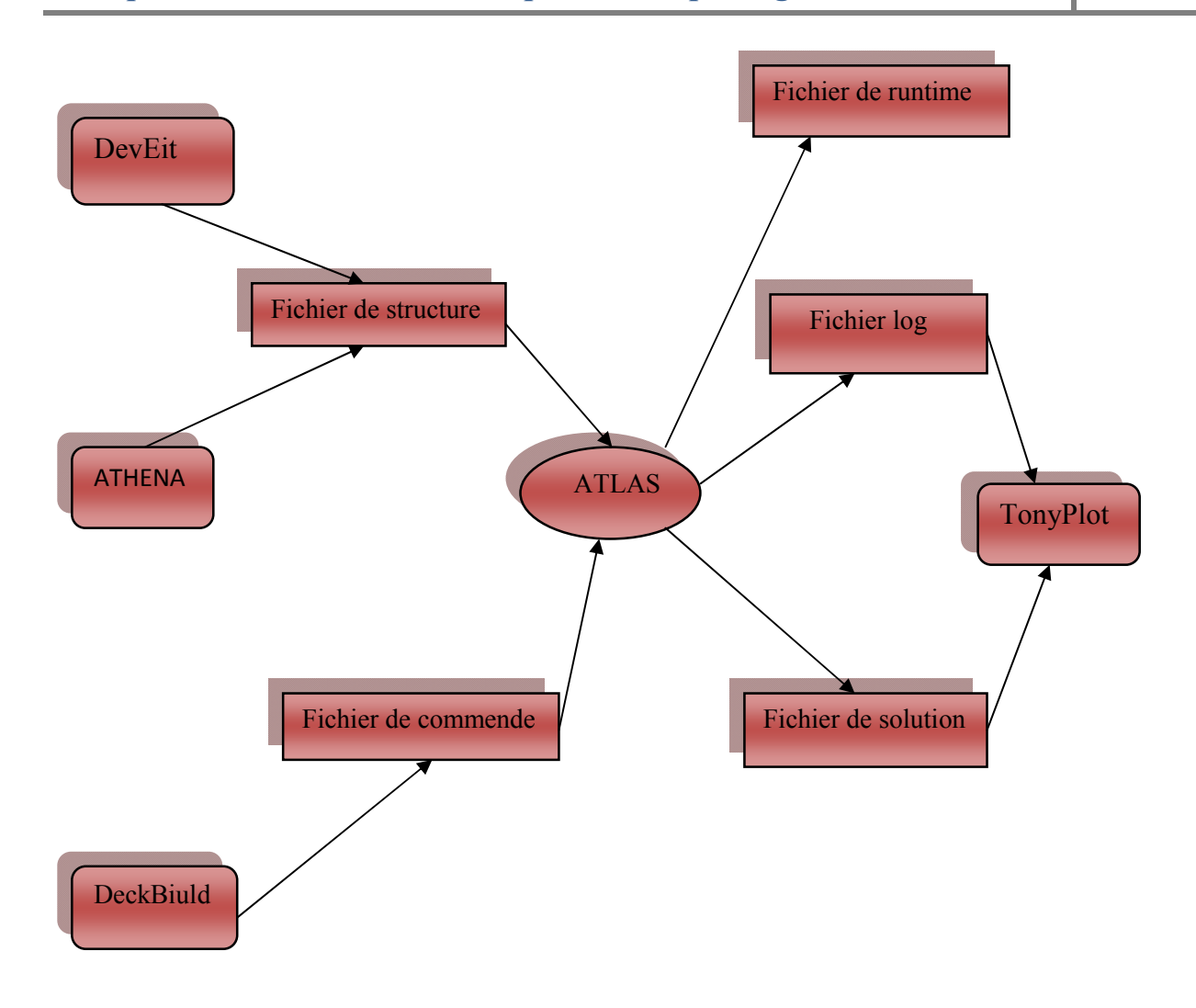

Figure III.2: Entrées et sorties d'Atlas [1].

Dans le schéma de la figure III.1 nous voyons les types d'informations qui circulent en entréeet en sortie « d'Atlas ». La plupart des simulations réalisées par « Atlas » utilisent deux fichiersd'entrée.

- Le premier fichier est un fichier script contenant les commandes pour qu'Atlass'exécute (représenté par « Fichier de commande ».
- Le second fichier est un « Fichier de structure » qui définit la structure qui va être simulée.

A la sortie « d'Atlas », nous avons trois types de fichiers.

- Le premier de ces fichiers est la sortie « Runtime » qui donne la progression, les erreurs etles messages d'avertissements pendant la simulation.
- Le deuxième type de fichier est le fichier « log » qui stocke toutes les valeurs de tensions etles messages d'avertissements pendant la simulation.<br>Le deuxième type de fichier est le fichier « log » qui stocke toutes les valeurs de tensions<br>etdes courants provenant de l'analyse du dispositif simulé (c'est le fichi comportement électrique). Le premier de ces fichiers est la sortie « Runtime » qui donne la progression, les erreurs<br>etles messages d'avertissements pendant la simulation.<br>Le deuxième type de fichier est le fichier « log » qui stocke toutes les val
- Le troisième fichier de sortie est le « Fichier de solution », ce fichier stocke les données 2D ou 3D concernant les valeurs des variables solutions dans le dispositif en un point donné (c'est lefichier physique, il contient la structure dans un état particulier)[27].

#### III.1.2Ordres de commandes d'Atlas

Après la présentation de l'outil de simulation « d'Atlas » de SILVACO TCAD, sa composition interne et son fonctionnement nous allons maintenant présenter l'ordre des commandes propres à la logique de programmation « d'Atlas ». Ainsi il existe cinq groupes commandes, ces groupes doivent être organisés correctement (Figure 3.2 .2). Si l'ordre n'est pas respecté, un message d'erreur apparaît et le programme ne s'exécute pas d'une façon correcte [1]. la présentation de l'outil de simulation « d'Atlas » de SILVACO TCAD, sa<br>terne et son fonctionnement nous allons maintenant présenter l'ordre des<br>pres à la logique de programmation « d'Atlas ». Ainsi il existe cinq groupes

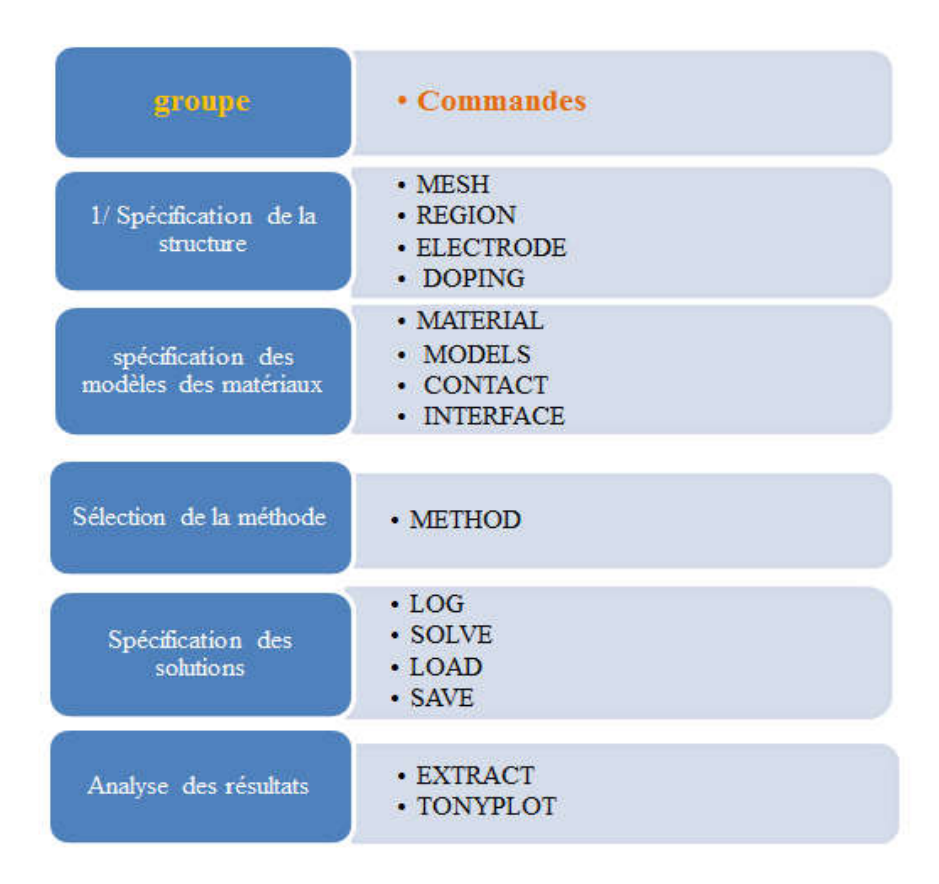

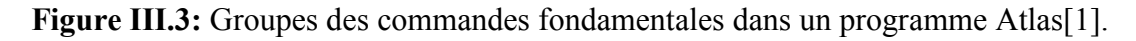

#### III.1.3La spécification de la structure La

Notre structure de référence que nous allons étudier (par simulation) qui représenté dans la figure III.3 est une photodiode PN.

Dans cette étude, nous utilisons l'hétérostructure des photodiodesPN et PIN à base de AlGaN/ GaN avec une épaisseur épaisseur15 μm x 10μm dopée uniforme à une concentration en donneurs et accepteurs de  $3e10^{18}$ cm<sup>-3</sup> et  $3e10^{19}$ cm<sup>-3</sup> sucssivement.

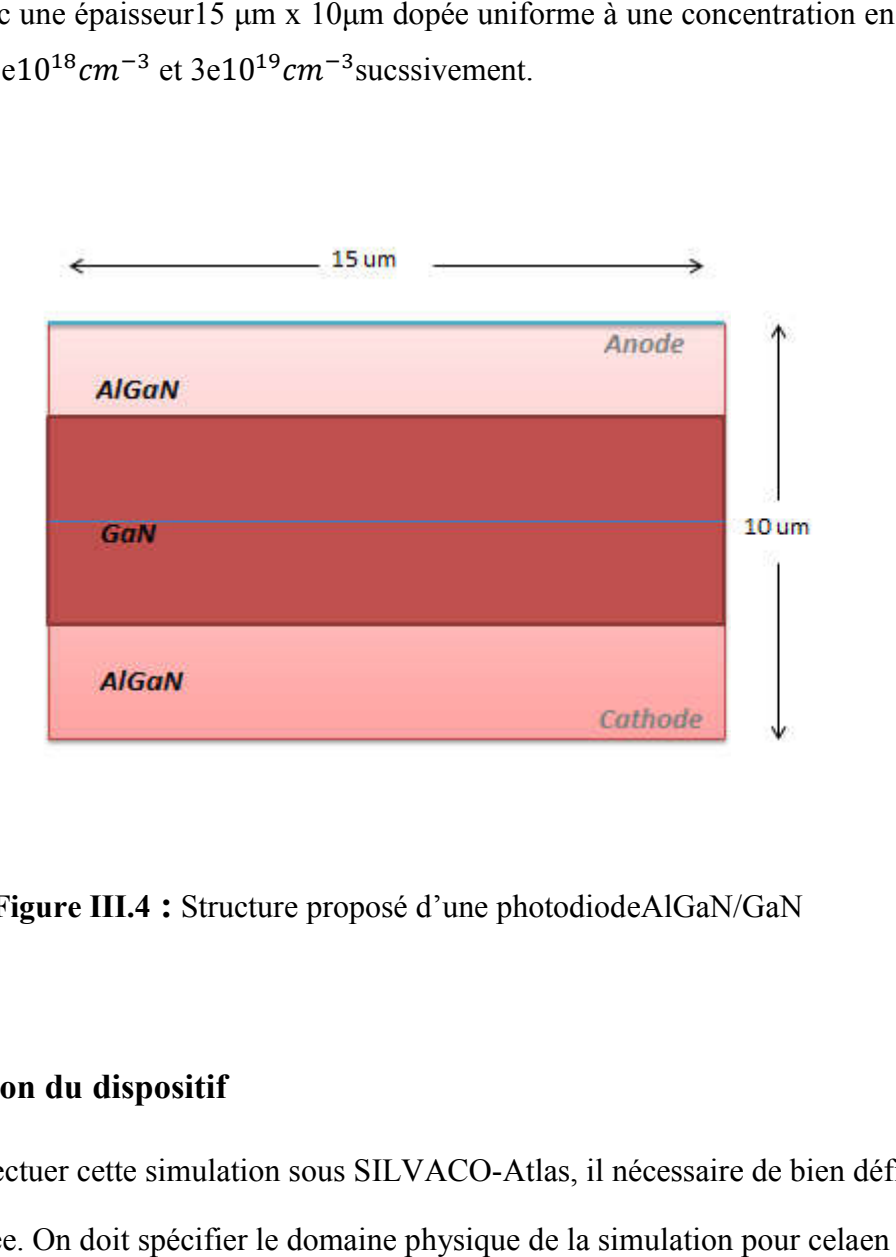

Figure III.4 : Structure proposé d'une photodiodeAlGaN/GaN

#### III.1.4 Simulation du dispositif

Pour effectuer cette simulation sous SILVACO-Atlas, il nécessaire de bien définir la structure utilisée. On doit spécifier le domaine physique de la simulation définissant le maillage, les régions, lesélectrodes et le niveau de dopage

#### III.1.4.1 La spécification de maillage

Pour procéder à la simulation numérique etgarantir la fiabilité des résultats.il est nécessaire de définir le maillage de lastructure. Il joue un rôle important pour l'obtention de bonnes simulations.

L'outil ATLAS-SILVACO permet de définir les dimensions de la structuresimulée, les paramètres des zones dopées (l'emplacement, le type, le niveau et le profil de dopage), de placer les contacts électriques sur la structure et de définir lemaillage [17].

Le format général pour définir le maillage est :

X.MESH LOCATION=<VALUE> SPACING=<VALUE>

Y.MESH LOCATION=<VALUE> SPACING=<VALUE>

Unmaillageépaisproduitunerapidesimulation,maislesrésultatssontmoinsprécis.Tandisqu' unmaillage finproduit un ralentissement dela simulation,maisdesrésultatsplus précis.Donclemaillagefinest plus intéressant depoint devue résultatdans lasimulation [1]. La maille conçue pour notre dispositif estmontrée sur la figure III.4 ci-dessous.

x.mesh loc=0.0 spacing=2.5

x.mesh loc=15.0 spacing=2.5

y.mesh loc=0.0 spacing=0.05

y.mesh loc=5.0 spacing=10.0

y.mesh loc=10.0 spacing=0.05

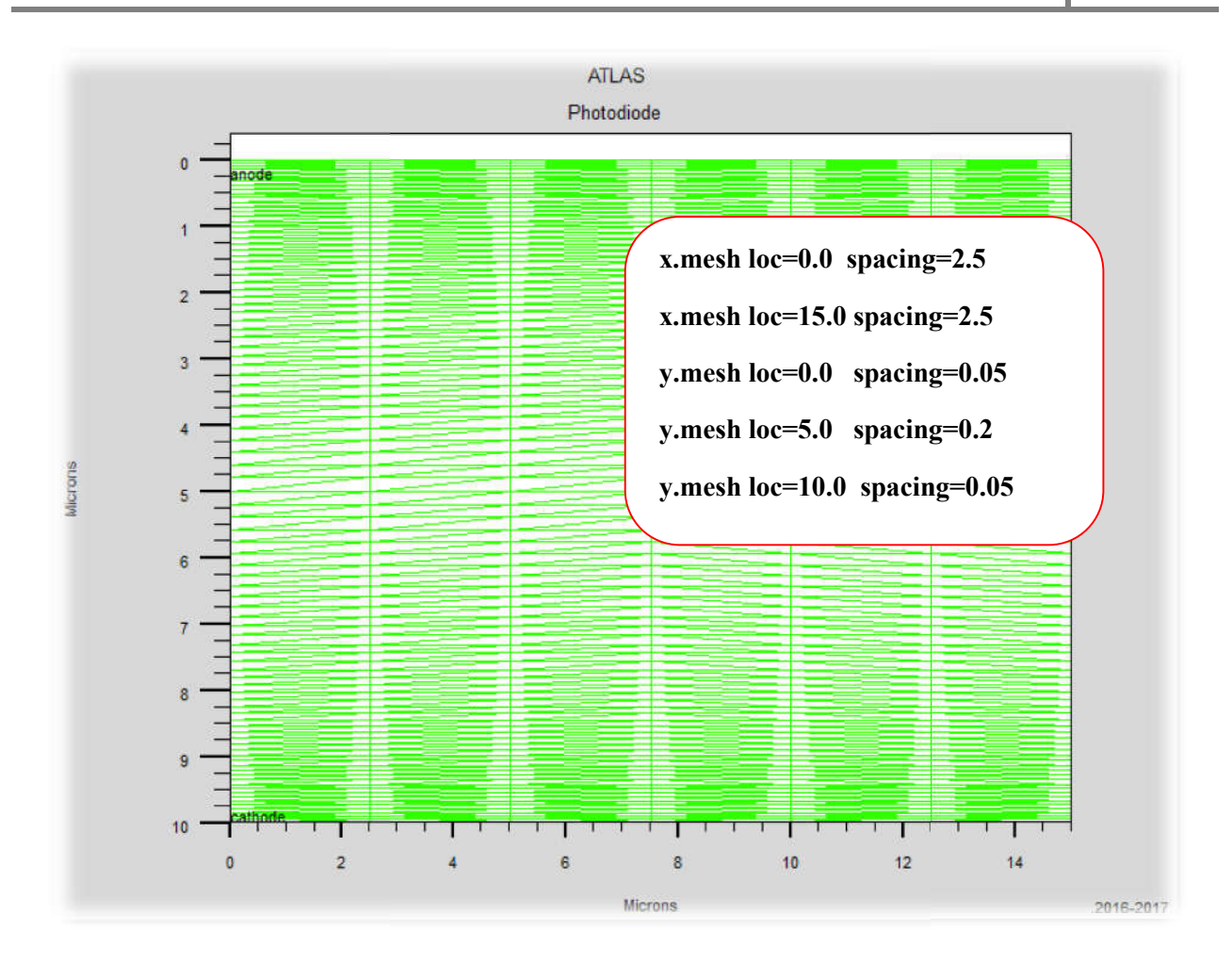

Figure III.5 : La structure de maillage dans la photodiode PN AlGaN/GaN

Par exemple, x mesh à entre  $0\mu m$  et  $15\mu m$  a un espacement de  $2.5\mu m$ , poury mesh est défini d'une façon suivant : de  $0\mu m$  à 5 $\mu m$  a un espacement de 0.05 et 0.2 respectivement, puis pour y.mesh entre  $5\mu m$  à  $10\mu$  l'espacement change à  $0.2\mu m$  à  $0.05\mu m$ .

#### III.1.4.2 La spécification des régions

Après avoir déterminé le maillage, il est maintenant nécessaire de définir les régions. Le format pour définir les régions est comme suit :

REGION number=<integer><material\_type><position parameters>

La figure III.6montre les commandes utilisées pour identifier les régions. On distingue bien six La figure III.6 montre les commandes utilisées pour identifier les régions. On distingue bien six régions, les limites de chaque région sont explicitement identifiées dans les axes  $x$  et  $y$ . Il reste à attribuer pour chaque région un matériau [1].

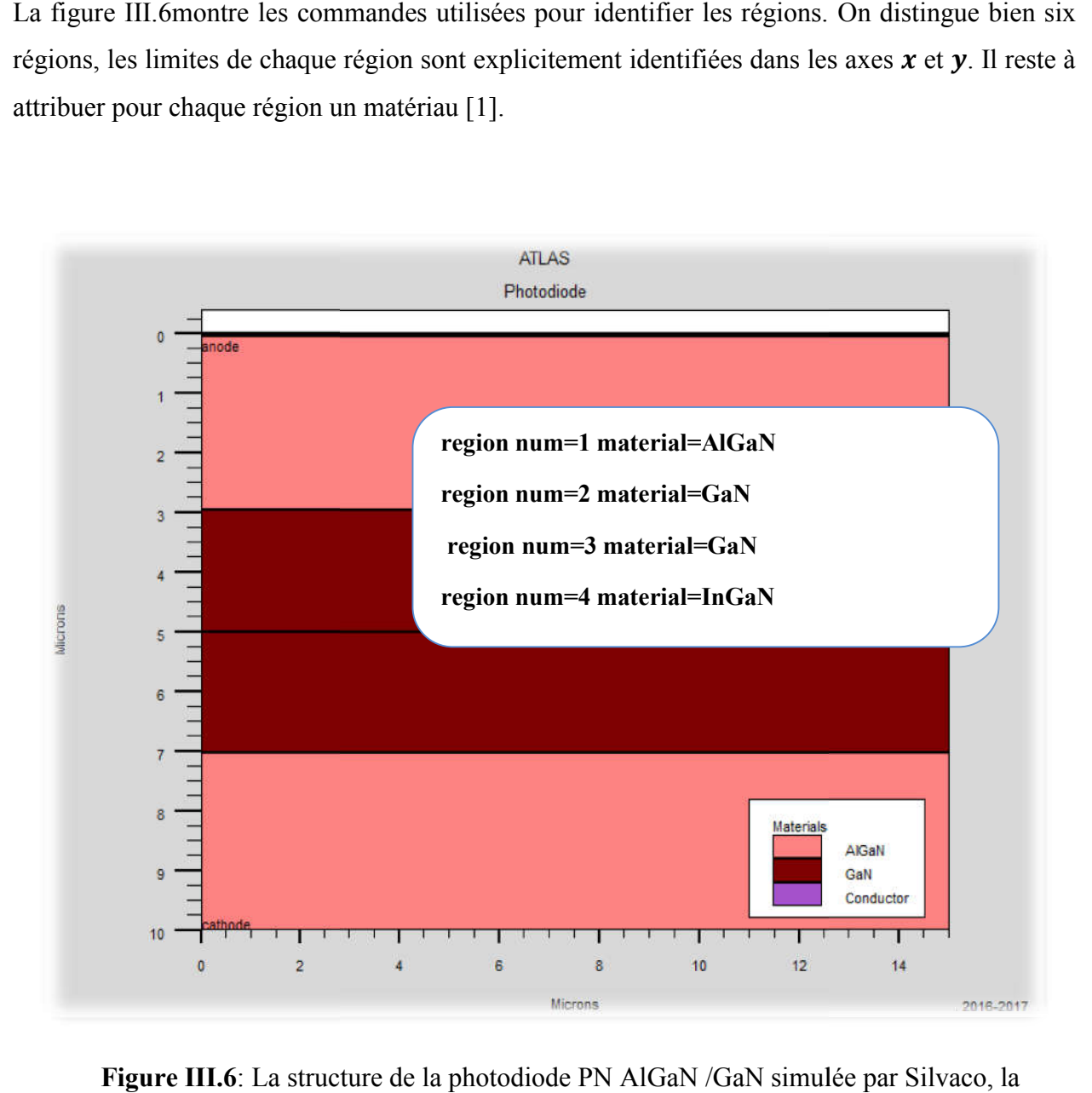

Figure III.6: La structure de la photodiode PN AlGaN /GaN simulée par Silvaco, la représentation de différentes régions.

#### III.1.4.3 La spécification des é électrodes

La prochaine spécification de la structure correspond aux électrodes (Figure III.6)

Dans notre simulation, il n'y a que deux électrodes, l'anode et la cathode[1].

Le format pour définir les régions est le suivant :

ELECTRODE NAME=<electrodename><position parameters>

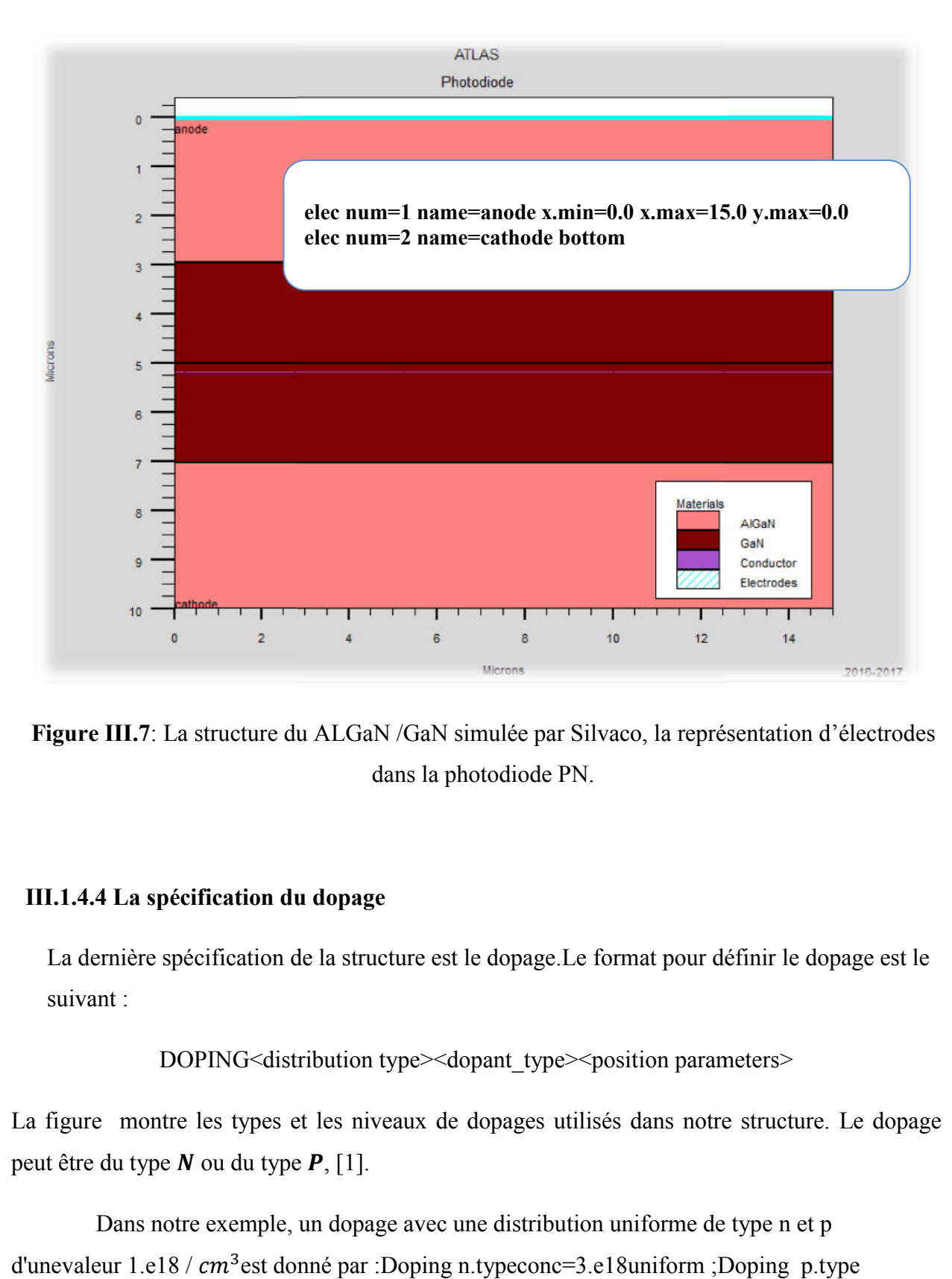

Sur la figure la commande « Electrode » est utilisée pour définir l'anode et la cathode.

Figure III.7: La structure du ALGaN/GaN simulée par Silvaco, la représentation d'électrodes dans la photodiode PN.

#### III.1.4.4 La spécification du d dopage

La dernière spécification de la structure est le dopage. Le format pour définir le dopage est le suivant :

DOPING<distribution type><dopant\_type><position parameters>

La figure montre les types et les niveaux de dopages utilisés dans notre structure. Le dopage peut être du type  $N$  ou du type  $P$ , [1]. ière spécification de la structure est le dopage.Le format pour définir le dopage<br>
:<br>
DOPING<distribution type><dopant\_type><position parameters><br>
montre les types et les niveaux de dopages utilisés dans notre structure. L

Dans notre exemple, un dopage avec une distribution uniforme de type n et p Dans notre exemple, un dopage avec une distribution uniforme de type n et p<br>d'unevaleur 1.e18 /  $cm^3$ est donné par :Doping n.typeconc=3.e18uniform ;Doping p.type conc=3.e19

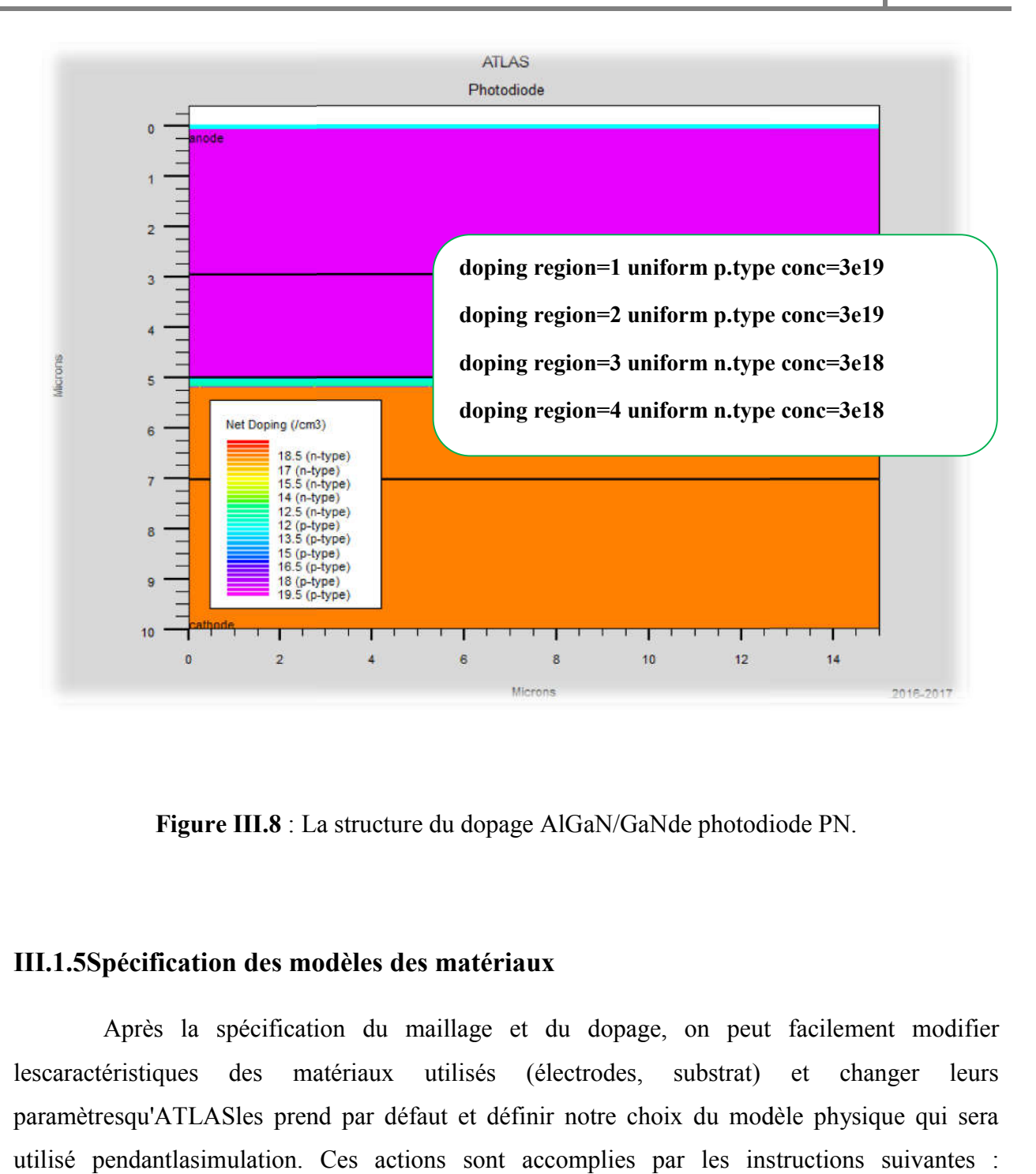

Figure III.8 : La structure du dopage AlGaN/GaNde photodiode PN.

#### III.1.5Spécification des modèles des matériaux Spécification

Après la spécification du maillage et du dopage, on peut facilement modifier lescaractéristiques des matériaux utilisés (électrodes, paramètresqu'ATLASles prend par défaut et définir notre choix du modèle physique qui sera utilisé pendantlasimulation. Ces actions sont accomplies par les instructions suivantes : CONTACT, MATERIAL et MODELS [ [27]. substrat) et changer leurs

#### III.1.5.1. La spécification du matériau

Le format d'Atlas pour définir le matériau est le suivant :

MATERIAL <localization><material\_définition>

Exemple :

material material=AlGaN material material=GaN

#### III.1.5.2.La spécification du model

Les modèles physiques se répartissent en cinq catégories: la mobilité, recombinaison, statistiques des transporteurs, l'ionisation d'impact, et de tunnels. La syntaxe de la commande Model est la suivante:

MODELS <model flag><generalparameter><model dependentparameters>

Le choix du modèle dépend des matériaux choisis pour la simulation. L'exemple cidessous active plusieurs modèles.

- CONMOB est le modèle de la concentration dépendante.
- FLDMOB est le modèle de dépendance du champ électrique.
- SRH est le modèle de Shockley-Read-Hall.

Exemple : models k.p fermi incomplete consrh auger optr print models srh auger conmob fldmob

#### III.1.5.3Contact

Lecontactdéterminelesattributionsdesélectrodes.Lasyntaxeducontactestlasuivante: Contactnombre  $=\langle n \rangle$ | NOM  $=\langle n \text{ame} \rangle$ |ALL Cetteexpression montre ladéclaration«contact»

Exemple:

CONTACT NAME=anode current

# III.I.6 Les méthodesnumérique

Après la spécification du modèle des matériaux, le choix de la méthode numérique doit être spécifié. La seule commande qui s'applique pour la sélection de la méthode numérique estMethod [1].

Parmi les différentes méthodes numériques de résolution des Systems d'équation, trois types :

- Méthode de Gummel
- Méthode de Newton trap

#### III.1.7Spécification des solutions

Après avoir terminé la sélection de la méthode numérique, la prochaine étape est la spécification de solution. La spécification de solution se décompose des commandes suivantes :

a. Log

LOG enregistre toutes les caractéristiques du terminal dans un fichier. Toute donnée de type DC, transitoire, ou AC générée par la commande SOLVE après une commande LOG est enregistré. La commande suivante montre un exemple de la commande LOG:

#### LOG OUTFILE=myoutputfile.log

#### b. Solve

La commande SOLVE suit l'instruction LOG. SOLVE effectue une Solution pour un ou plusieurs points de polarisation. Ce qui suit est un exemple de la commande SOLVE.

#### c. Beam

Le numéro du faisceau optique lors de l'analyse de photogénération AC. SS.PHOT est le petit signal d'analyse AC, SS.LIGHT est l'intensité de la partie de petit signal du faisceau optique lors de l'analyse du signal de photo génération AC, MULT.F [1].

#### d. Load et save

La commande LOAD entre les solutions précédentes à partir de fichiers comme estimation initiale à d'autres points de polarisation. L'instruction SAVE entre toutes les informations d'un point de nœud dans un fichier de sortie. Ce qui suit sont des exemples des instructions LOAD et SAVE.

#### III.1.8 Analysedesrésultats

Les résultats et les informations obtenues par la simulation peuvent être affichés graphiquement avec « TonyPlot »

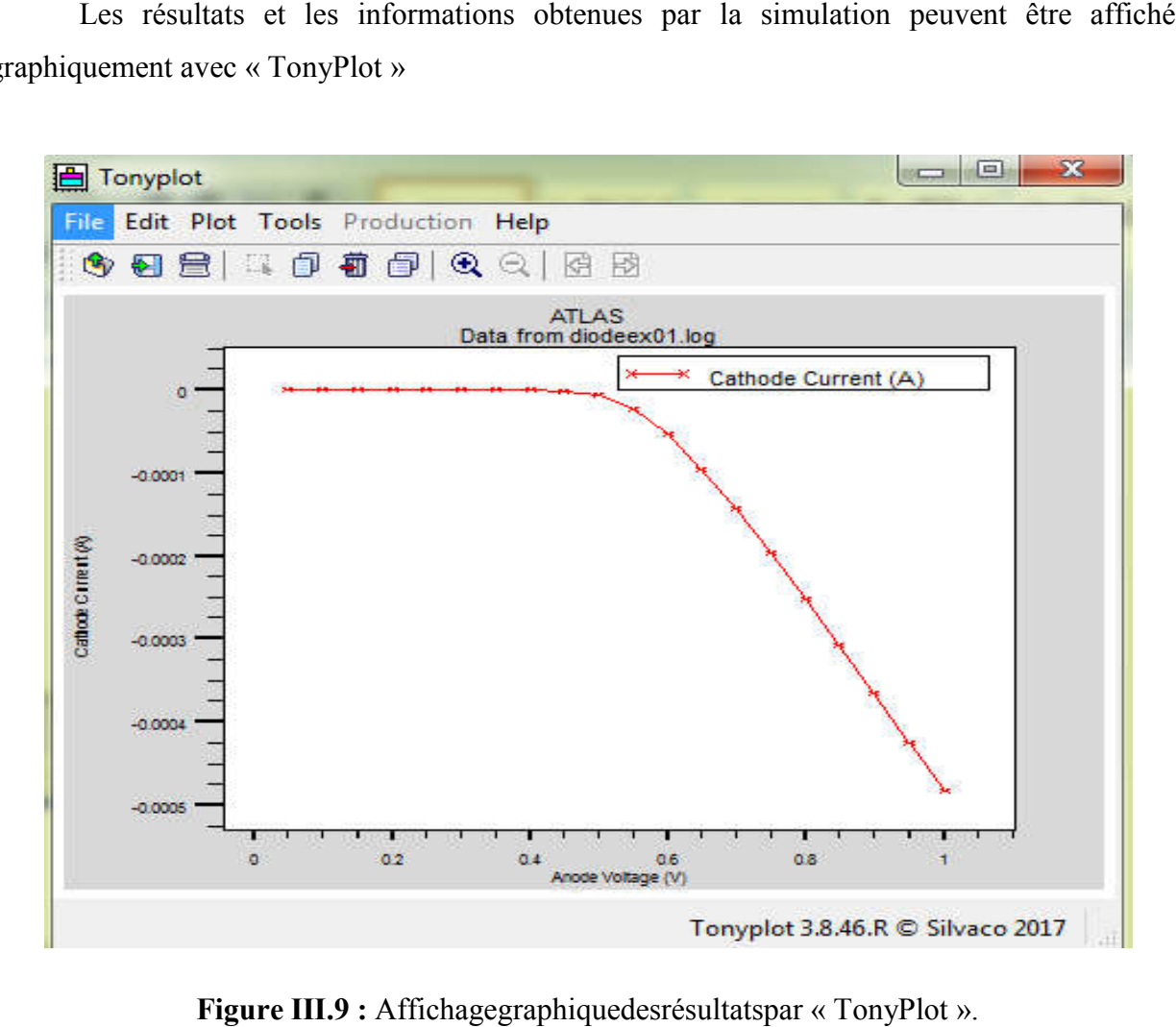

Figure III.9 : Affichagegraphiquedesrésultatspar « TonyP

# Partie 2 : Résultats de simulation numérique

III.I.9Etude des caractéristiques des photodiodes à base d'hétérostructure AlGaN/GaN

#### III.I.9.1 Etude des caractéristiques courant- tension I(V) pour la structure proposée

Les caractéristiques courant- tension  $I(V)$  de la photodiode à base d'hétérostructure Les caractéristiques courant- tension I(V) de la photodiode à base d'hétérostructure<br>AlGaN/GaN pour les tensions inverse allant de [0 ; 20v] avec un pas 0.5 volt, sont illustrées par la figure III.10

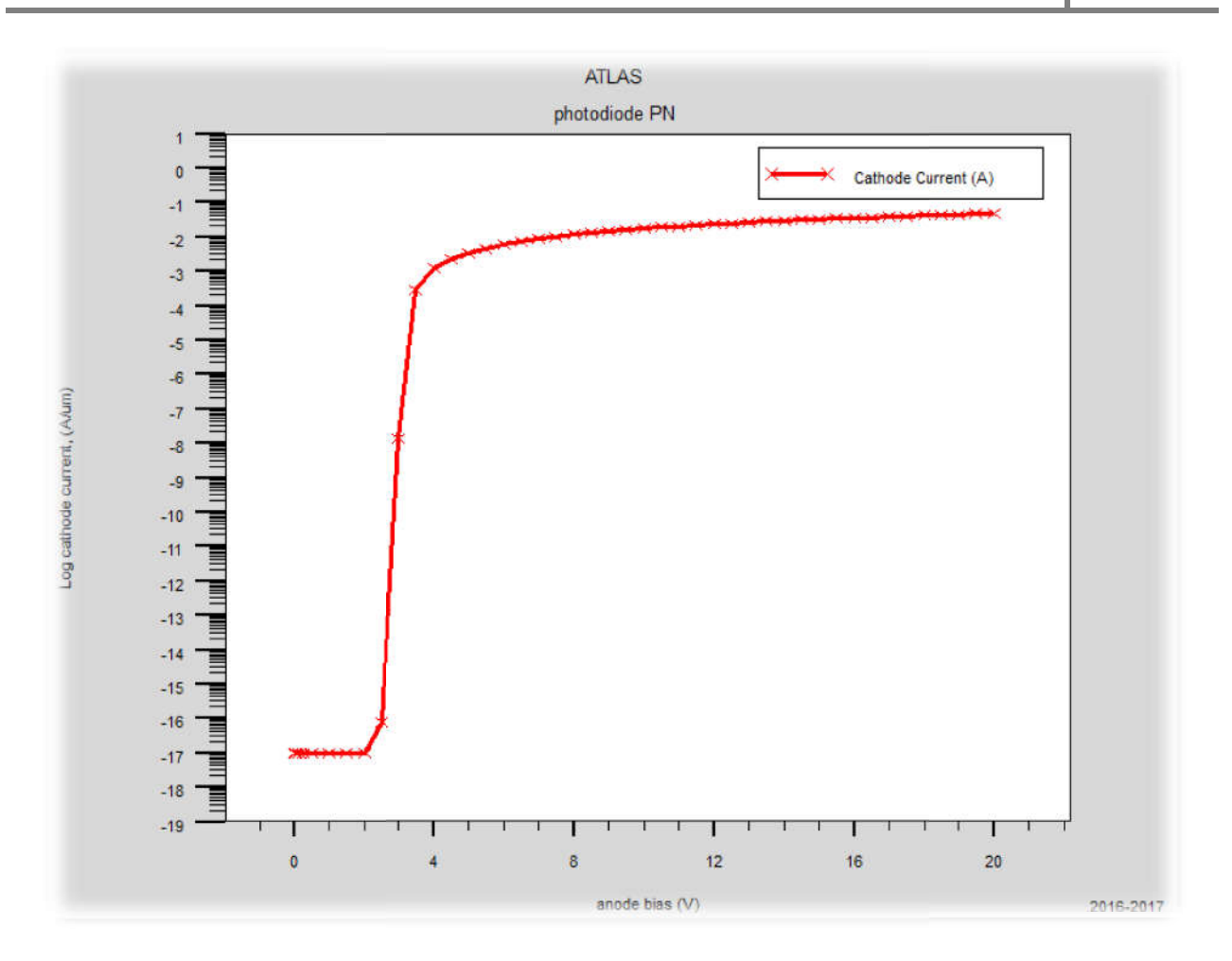

Figure III.10: Les caractéristiques courant de cathode-tension I(V).

Les caractéristiques courant-tension I(V) est une propriété principale de la photodiode de Les caractéristiques courant-tension I(V) est une propriété principale de la photodiode de façon générale. Le courant croît de façon linéaire en fonction de la tension, plus la tension augmente et plus la mobilité des électrons dans le canal augmente, induisant un accroissement du courant. Ensuite, nous remarquons à partir de 4 voltun effet de saturationdonc le courant de cathodeest quasi-constant en fonction des tensions de l'anode. Plus la tension diminue et plus la mobilité des électrons diminuent, induisant un décroissement du courant I.

# III.2.1 Etude comparative entre les deux photodiodes PN et PIN à base de GaN/AlGaN selon les caractéristiques électriques :

Dans cette partie de notre travail, nous avons présenté la structure de photodiode PIN en appliquant les mêmes paramètres de PN (le maillage, les régions, lesélectrodes et le niveau de appliquant les mêmes paramètres de PN (le maillage, les régions, lesélectrodes en dopage) et on obtient ce résultat de la simulation numérique sur la figure suivante :

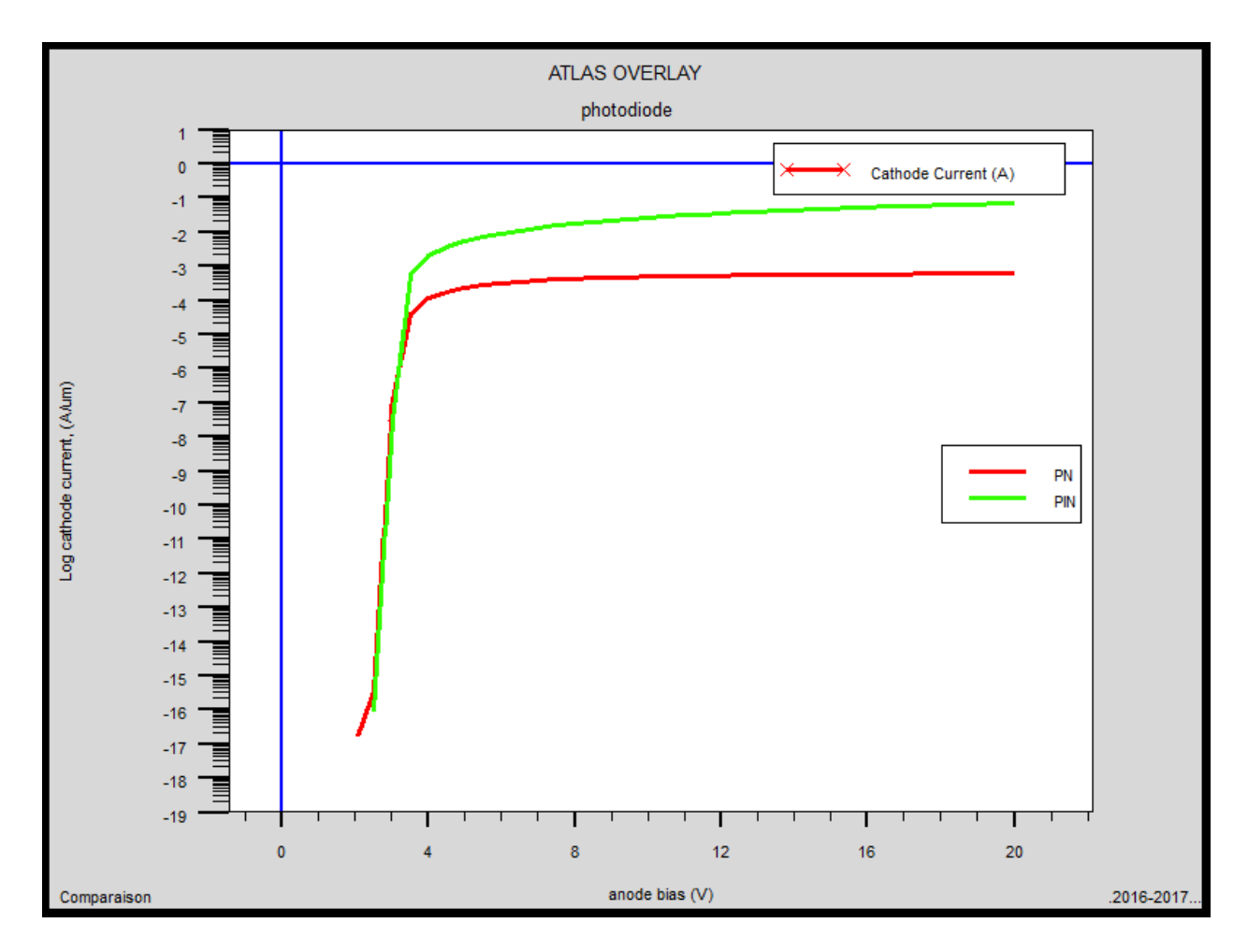

Figure III.11 : Les caractéristiques courant-tension  $I(V)$  pour les tensions de deux photodiodes III.11 : Les caractéristiques courant-tension I(V) pour les tensions de deux photodiodes<br>
PN et PIN<br>
Cette figures montre une augmentation du courant de la photodiode PIN donc une PN et PIN

amélioration d'environ 30% para port a la photodiode PN. Cela est principalement dû à l'augmentation du champ électrique latéral grâce à l'introduction du diélectrique dans la amélioration d'environ 30% para port a la photodiode PN. Cela est principalement dû à<br>l'augmentation du champ électrique latéral grâce à l'introduction du diélectrique dans la<br>l'hétérojonction PN et qui a une zone de charg lumineuse est appliquée à la photodiode PIN, des paires électron-trou sont générées dans la ZCE, ces paires électron-trou générées éprouvent une force due au champ électrique de région

d'épuisement et au champ électrique externe et qui mène à l'augmentation du courant de la photodiode.

# III.2.2 Etude comparative entre les deux photodiodes PIN àbase de AlGaN/GaN et AlGaAs/AlGaAsselon les caractéristiques électriques :

Nous avons fait la comparaison de deux photodiodes PIN à base d'hétérojonction AlGaN/GaN et l'autre à base d'AlGaAs d'AlGaAs/AlGaAs

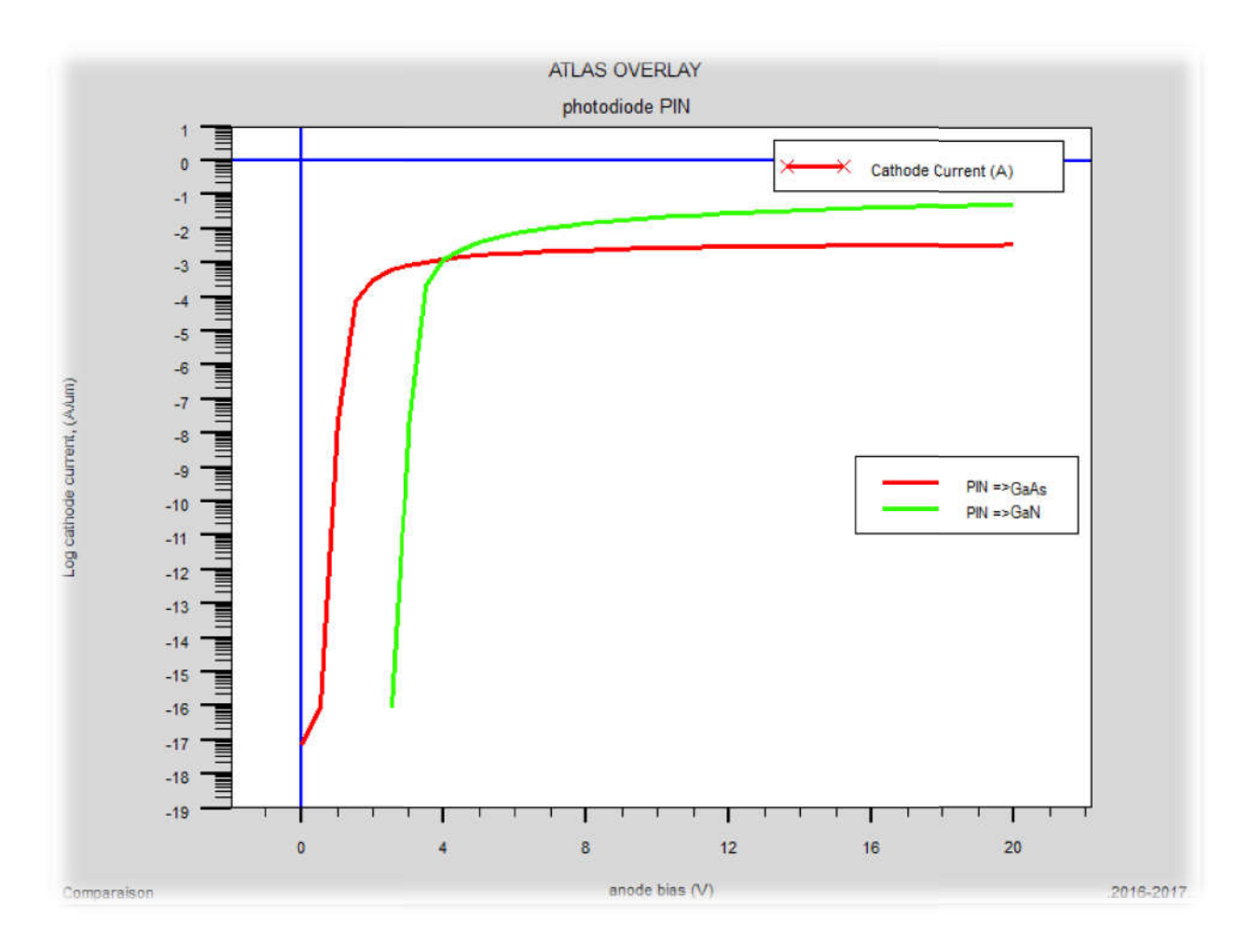

Figure III.12 : Les caractéristiques courant-tension  $I(V)$  pour les tensions de deux photodiodes PIN GAN et PIN GaAs.

L'introduction du GaN dans la structure PIN étudiée entraînant une augmentation de la Figure III.12 : Les caractéristiques courant- tension I(V) pour les tensions de deux photodiodes<br>
PIN GAN et PIN GaAs.<br>
L'introduction du GaN dans la structure PIN étudiée entraînant une augmentation de la<br>
densité des por d'hétérojonction AlGaN/GaN représente les meilleurs caractéristiques électriques para-ports à l'autre à base d'AlGaAs/GaAs.

# III.2.3 Influence des propriétés physiques du matériau sur les caractéristiques électriques du composant AlGaN/GaN

#### $\rm III. 2.3.1 L'eff$ et du dopage (N<sub>D</sub>) de la couche AlGaN

L'effet de la variation du dopage  $(N_D)$  de la couche donneuse AlGaNsur les caractéristiques électriques I(V) de la photodiode est représenté sur la Figure III.12

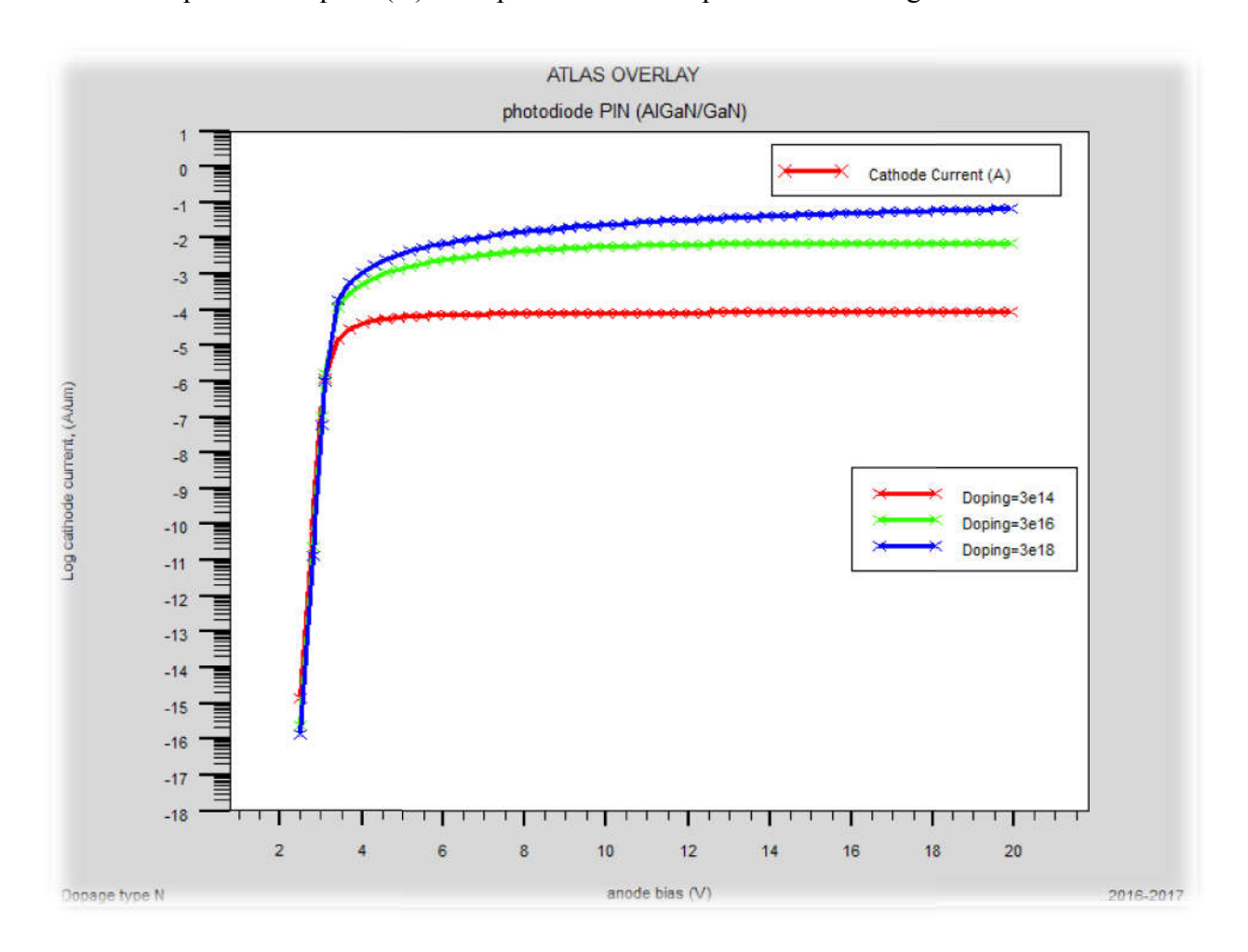

Figure III.13:L'effet du changement du dopage de la couche AlGaN sur la caractéristique I(V) de laphotodiode AlGaN/GaN.

On observe que la densité du courant augmente avec l'augmentation de la concentration de dopage  $(N_D)$ de la couche AlGaN. La densité d'électrons augmente à cause de la disponibilité d'un plus grand nombre d'électrons libres.

#### III.2.3.3L'effet de la fraction molaire

Les caractéristiques de transfert de la photodiode sont représentées sur la figure III.14àdifférentes fractions molaires d'Aluminium de la couche AlGaN.

Dans ce cas, nous fixons les paramètres physiques et technologiques de notre photodiode AlGaN/GaN.L'épaisseur de la couche AlGaN est de 3µm et son dopage est de 3.10<sup>19</sup>atomes/cm<sup>-</sup>  $3$ . Puis nous faisons varier le taux d'aluminium de 0.1 à 0.4.

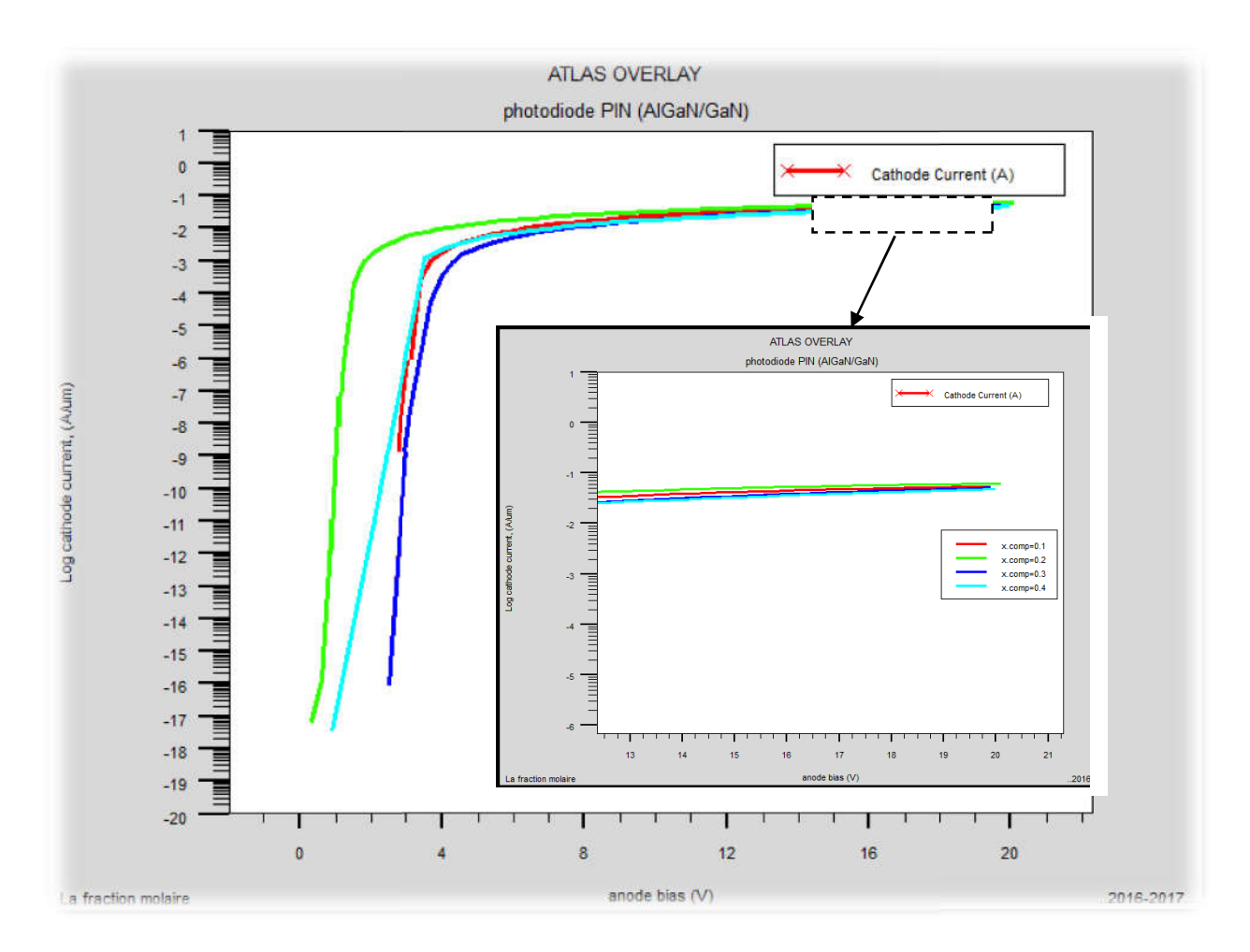

Figure III.14: L'effet de variation du taux d'Aluminium sur la caractéristique I(V) de laphotodiode AlGaN/GaN proposée.

Nous pouvons observer que le courant, diminue avec l'augmentation de la fraction molaire (m) d'Al de la couche AlGaN. Pour les taux d'aluminium de 0.1 et 0.2, on a pratiquement le même courant. Puis il chute pour des taux plus élevés. Ce comportement est dû molaire (m) d'Al de la couche AlGaN. Pour les taux d'aluminium de 0.1 et 0.2, on a pratiquement le même courant. Puis il chute pour des taux plus élevés. Ce comportement est dû l'augmentation des dislocations par l'introdu entre AlGaN et GaN avec forte discontinuité de la bande de conduction.

# III.2.4 Influence des paramètres technologiques de la structure sur les caractéristiques électriques

#### III.2.4.1 Effet de la variation de l l'épaisseur de la couche d'AlGaN

La dépendance dela caractéristique de transfert de la photodiodepour différentes valeurs La dépendance dela caractéristique de transfert de la photodiodepour diffé<br>de largeurs(épaisseurs) de la couched'AlGaNest montrée sur les figures suivantes :

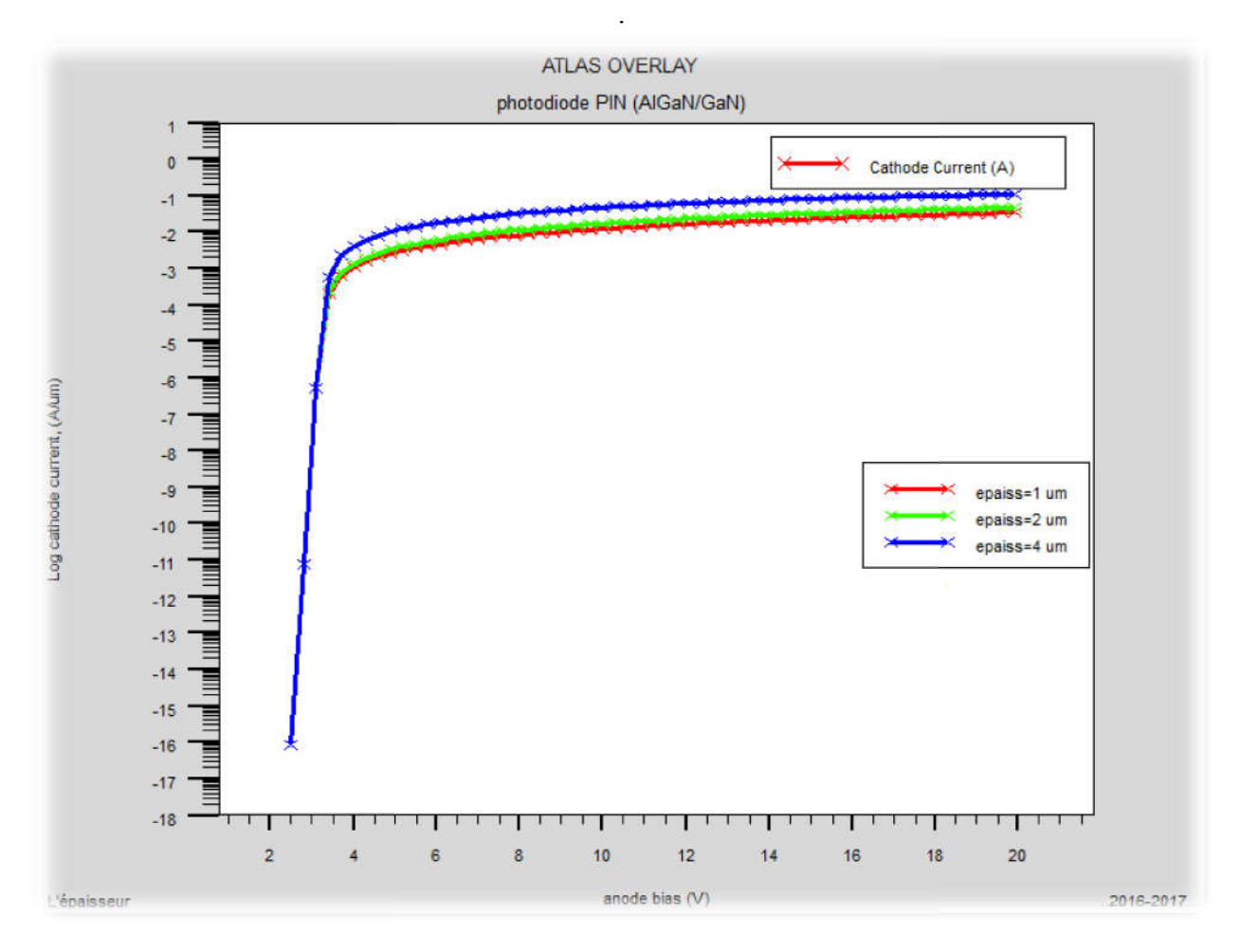

Figure III.15:L'effet du changement du l'épaisseur de la couched'AlGaN sur la

#### Caractéristique I(V)

Nous pouvons observer que le courant de laphotodiode augmente avec l'augmentation de l'épaisseur de la couche donneuse et accepteuseAlGaAN, à cause de la disponibilité d'un plus l'épaisseur de la couche donneuse et accepteuseAlGaAN, à cause de la disponibilité d'un plus<br>grand nombre d'électrons libres et par conséquent une amélioration des performances du

dispositif. Les meilleurs résultats sont effectués avec une épaisseur de 4 µm de la couche donneuse. oositif. Les meilleurs résultats sont effectués avec une épaisseur de 4 μm de la couch<br>neuse.<br>**2.5L'effet de la température**<br>La figure III.16 montre la caractéristiques courant-tension (I-V-T), pour différentes

#### III.2.5L'effet de la température

températures d'une photodiode PIN AlGaN /GaN :

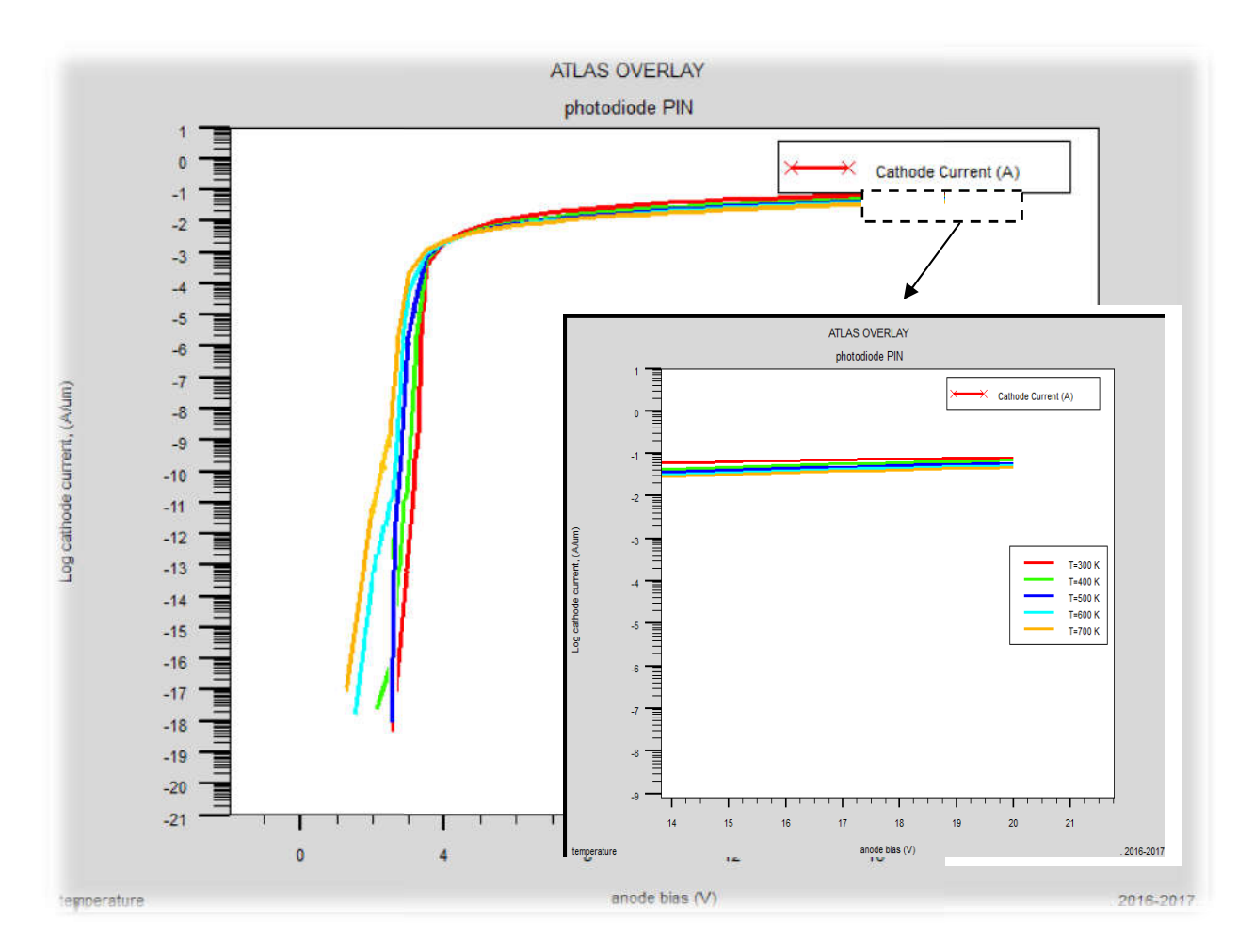

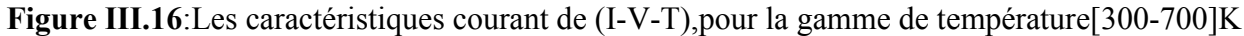

On peut voir que le courant diminue lorsque la température augmente. On peut également montrer à partir de cette figure que le courant de photodiode varie considérablement avec la température dans la région linéaire [1,4 volt].

# III.3.1 Etude des caractéristiques des photodiodes à avalanche (APD) avec ATLAS-SILVACO

Les détecteurs de comptage à un seul photon sont utilisés dans une large gammedes applications, y compris l'astronomie, les communications optiques, les capteurs biologiques et les utilisations militaires. Photomultiplicateu Photomultiplicateur

Des photodiodes d'avalanche d'absorption et de multiplication séparées par des ultraviolets isolées avec des couches épit axiales GaN/Silicon déposées sur un substrat ont été fabriquées. Un courant sombre < <1 pA à 90% de tension de claquage, un gain de multiplication maximal de ~105 et une capacité de réponse supérieure à 4,2 A / W à 365 nm ont été atteints. mpris l'astronomie, les communications optiques, les capteurs biologique<br>
litaires. Photomultiplicateur<br>
otodiodes d'avalanche d'absorption et de multiplication séparées par<br>
s avec des couches épit axiales GaN/Silicon dép

## III.3.2 Simulation bidimensionnelle d'une photodiode APD (à avalanche) à avalanche)

Dans cette simulation, nous utilisons la photodiode PDA à base de GaN/Silicon avec une épaisseur 06μm x 40μm dopée uniforme à une concentration en donneurs et accepteurs de  $3e10^{18}$  cm<sup>-3</sup> et  $3e10^{19}$  cm<sup>-3</sup> successivement est dans la figure III.17.

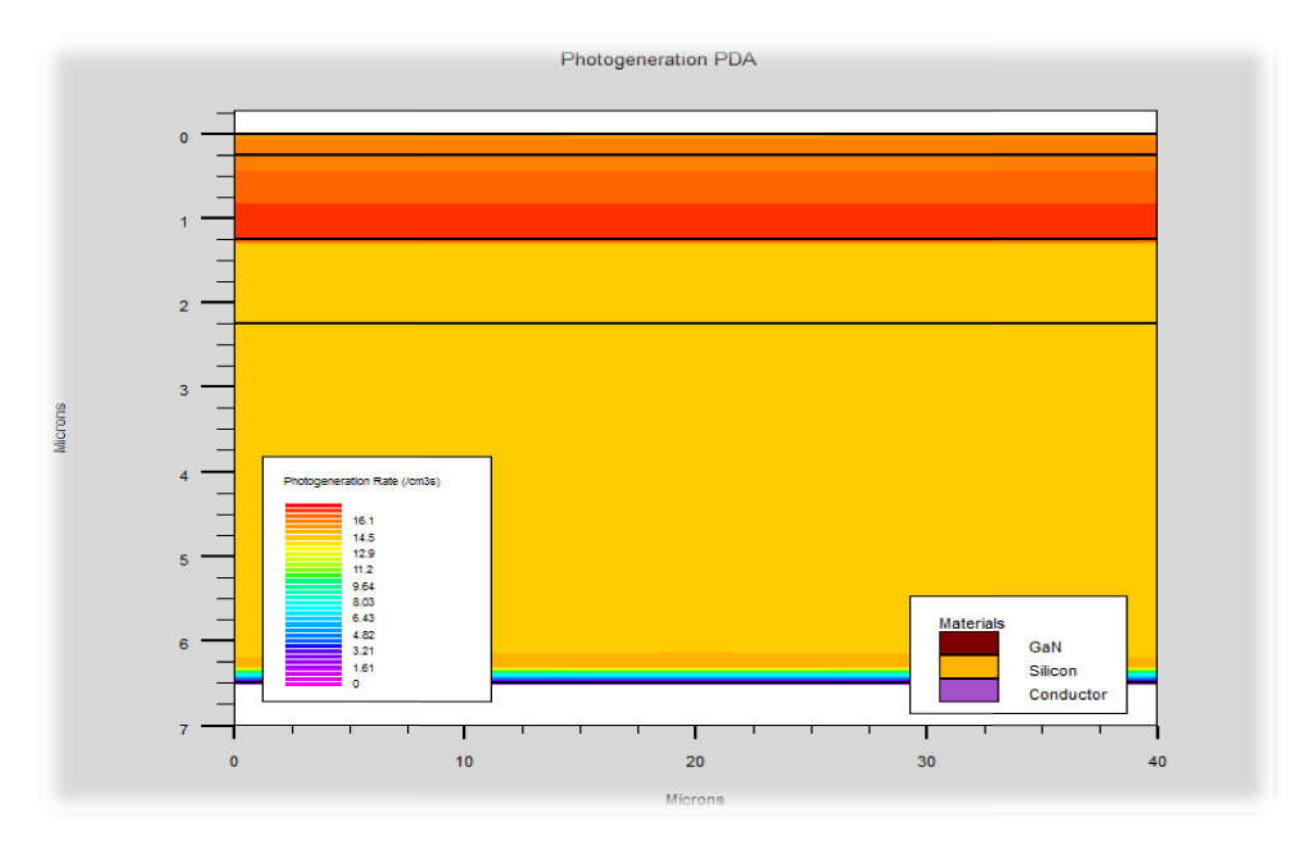

Figure III.17: Structure simulé de PDA

Cette figure montre une simulationd'une structure APD proposée dont les régions d'absorption et multiplication sont séparées, la région d'absorption est GaNet la région multiplicationest le silicon.

#### III.3.3 Profils de dopage dans l'APD proposée

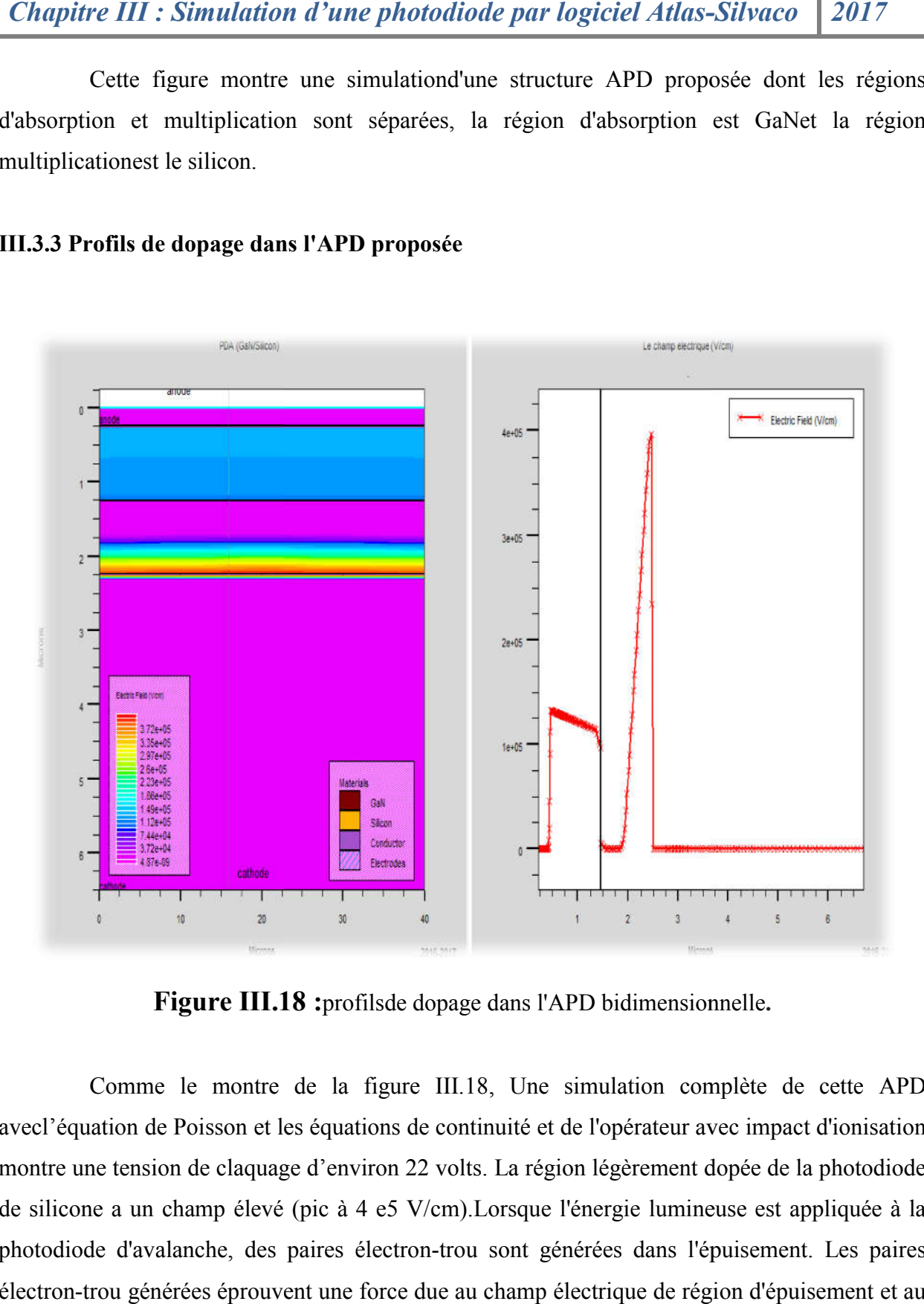

Figure III.18 :profilsde dopage dans l'APD bidimensionnelle.

Comme le montre de la figure III.18, Une simulation complète de cette APD avecl'équation de Poisson et les équations de continuité et de l'opérateur avec impact d'ionisation avecl'équation de Poisson et les équations de continuité et de l'opérateur avec impact d'ionisation<br>montre une tension de claquage d'environ 22 volts. La région légèrement dopée de la photodiode de silicone a un champ élevé (pic à 4 e5 V/cm). Lorsque l'énergie lumineuse est appliquée à la photodiode d'avalanche, des paires électron-trou sont générées dans l'épuisement. Les paires électron-trou générées éprouvent une force due au champ électrique de région d'épuisement et au champ électrique externe. ne a un champ élevé (pic à 4 e5 V/cm). Lorsque l'énergie lumineuse est appliquée à<br>de d'avalanche, des paires électron-trou sont générées dans l'épuisement. Les pair<br>trou générées éprouvent une force due au champ électriqu
#### III.3.4 Le courant d'obscurité et le courant lumineux

Le courant d'obscurité est le courant qui traverse la diode en polarisation et en absence de lumière, c'est la contribution de plusieurs courants de génération et tunnel ; la connaissance Le courant d'obscurité est le courant qui traverse la diode en polarisation et en absence<br>de lumière, c'est la contribution de plusieurs courants de génération et tunnel ; la connaissance<br>de cette grandeur sert à retrouver figure III.19 montre comparaison entre le courant dans l'état lumineux et l'état d'obscurité.

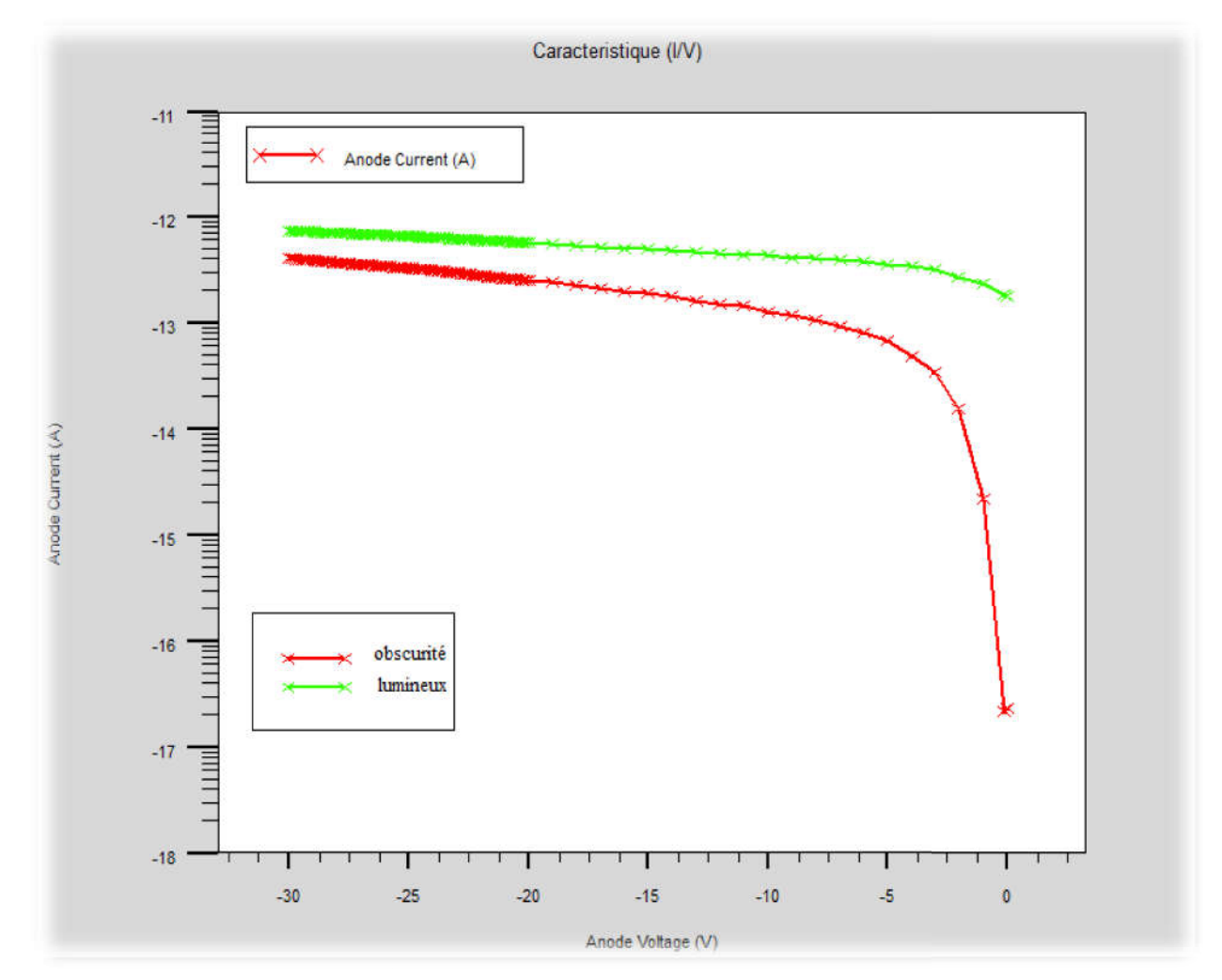

Figure III.19: Courbes IV d'obscurité et lumineux

A partir de cette figure on peut voir que les courants d' obscurités et éclairement sontquasi-constantes de façon décroissantes en fonction des tensions de l l'anode, plus la tension augmente et plus la mobilité des électrons diminue, induisant un décroissement du courant I ,vers partir de cette figure on peut voir que les courants d'obscurités<br>constantes de façon décroissantes en fonction des tensions de l'anode,<br>et plus la mobilité des électrons diminue, induisant un décroissement du

la tension du claquage.Cette figure montre bien évidement que la courbe de la PDA éclairée a des meilleurs caractéristiques I(V) que la PDA dans l'obscurité

### III.4Conclusion

Dans ce chapitre, nous avons présenté le principe de module de simulation ATLAS-SILVACO en 2D, nous avons décrit les étapes de simulation du procédé technologique réalisé par le logiciel Atlas

En premier lieu nous avons comparés les deux structures d'une photodiode PN et PIN à base d'AlGaN/GaN selon les caractéristiques I(V). Puis faire la comparaison avec photodiode PIN à base d'AlGaN/GaN et l'autre structure à base d'AlGaAs/GaAs

Par la suite nous avons étudié l'influence des paramètres physiques et technologiques des structures précédentes cela nous permis de voir nettement sur quel paramètre influe chaque étape de simulation, pour obtenir les meilleures performances.

Enfin nous avons étudié une nouvelle structure d'une photodiode PDA et comparé le fonctionnement de cette structure dans l'état « d'obscurité» et «lumineux »

Le but de cette étude est d'optimiser les meilleurs Performances d'une photodiode pour l'utilisation dans une chaine de transmission par fibre optique. Les résultats actuels confirment globalement que l'Al<sub>x</sub>Ga<sub>1- X</sub>N représente le meilleur choix dans le domaine de la photo détection. Concernant notre travail les résultats obtenus ont montré que l'AlGaN est unmatériau très prometteur et un bon candidat dans l'utilisation des photodétecteursoptoélectroniques.

# *Conclusion générale*

Les composants de semi-conducteur III-V à base des hétérojonctions, telles que les photodiodes, connaissent une grande focalisation technique dans les dernières années surtout dans la transmission par fibre optique, car elles présentent un grand intérêt optique et électrique, le fonctionnement de ce composant est décrit généralement par la caractéristique courant/tension qui permet de donner des informations sur les mécanismes du transport électrique interne.

A travers cette étude, nous avons optimisé la structure d'une photodiode à base de l'AlGaN/GaN en procédant à une simulation bidimensionnelle par le logiciel≪ Silvaco-Atlas≫.

Nous avons proposé trois étapes pour la simulation de composant optique :

- Nous allons Faire une comparaison entre deux photodiodes de différentes jonctions PN et PIN à base d'AlGaN/GaN, et de choisir la meilleure structure : c'est la photodiode PIN selon les caractéristiques I (V).
- La deuxième comparaison avec même structure PIN et différents matériaux : AlGaN/GaN et AlGaAs/GaAs. Puis nous allons utiliser principalement le résultat de comparaison précédente pour étudier les différents paramètres internes du Photodiode PIN à base d'AlGaN/GaN proposée, tels que le dopage dans les différentes couches, l'épaisseur de la couche donneuse et accepteuse AlGaN , le taux d'Aluminium, et l'effet de variation de la température sur les caractéristiques électriques afin d'optimiser les meilleures performances et btenir un dispositif améliorer.
- Dans la dernière étape nous appuyant sur l'étude du fonctionnement de leurs caractéristiques internes sur une nouvelle structure photodiode PDA pour optimiser les meilleures performances.

Les résultats obtenus dans ce manuscrit confirment globalement que l'AlxGa<sub>1- X</sub>N représente le meilleur choix dans le domaine de la photo détection et qui a une forte influence sur les performances de la photodiode PIN à base d'AlGaN/GaN, ce matériau très prometteur et un bon candidat dans l'utilisation des photodétecteurs optoélectroniques.

Ce travail ouvre la voie à de nouvelles perspectives dans le domaine de télécommunication optique, ainsi les procédés de fabrication de ce composant diminuent ainsi les couts tout en produisant un haut rendement dans une chaine de transmission optique, afin de pouvoir augmenter au maximum les performances en fréquences et en puissances.

# *Bibliographie*

#### Bibliographie :

[1] : Yacine MAROUF, ''Modélisation des cellules solaires en InGaN en utilisant Atlas Silvaco'', mémoire de Magister, Université Mohamed Khider – Biskra, 2013.

[2] :BAGHDADLI Nawel, ''Évolution du paramètre exciton de BOHR enfonction

des propriétés optoélectroniques des semi-conducteursIII-V'', thèse doctorat, université ABOU BAKR BELKAÏD – TLEMCEN, 2013.

[3] :Annaïg DENIS, '' élaboration, cristallogenèse et caractérisationsphysico-chimiques des nitrures des éléments de lacolonne IIIA et en particulier de GaN, ''thèse doctorat, université de BORDEAUX I, 2003.

[4] :Agnès PHILIPPE, ''Caractérisation électrique et optique du nitrure de gallium

Hexagonal et cubique en vue de l'obtention d'émetteurs bleus'', thèse doctorat, l'institut National des sciences appliquées de Lyon, 1999.

[5] : Olivier BONNAUD, ''Composants à semiconducteurs de la physique du solide aux transistors'', Ellipses, Paris 2006.

[6] :Taleb Ihsen Yasser, ''Etude des propriétés de quelques nitrures :Application aux photodiodes '',mémoire de magister, université ABOU BAKR BELKAÏD – TLEMCEN, 2012.

[7] :EL GMILI Youssef,''Etude et caractérisations par cathodoluminescence de couches minces d'InGaN pour le photovoltaïque'' thèse doctorat, l'Université de Lorraine & l'Université Sidi Mohamed Ben Abdellah–Fes, 2013.

[8] : Samira BOUZID-DRIAD, ''Réalisation et caractérisation de transistor HEMTS GaN pour des applications dans le domaine Millimétrique'', thèse doctorat, université des sciences et technologies de Lille, 2013.

[9] :Olivier MENARD, ''Développement de briques technologiques pour la réalisation de diodes Schottky sur nitrure de gallium'', thèse doctorat, université FRANÇOIS - RABELAIS

DE TOURS, 2010.

[10] : André MOliton, ''Electronique et photo-électronique des matériaux et composants 2'', Lavoisier, Paris 2009.

[11] http://ressources.univlemans.fr/AcceLibre/UM/pedago/physique/02/cours\_elec/semic0n.pdf

[12] :http://www.polytech-lille.fr/cours-atome-circuit-integre/bip/bip121.htm

[13] :http://www.polytech-lille.fr/cours-atome-circuit-integre/bip/bip140.htm

[14] :Moussaoui Islam,Rahmoune Abderrahmene,Etude par simulation des propriétés électriques des composants HEMTs à base d'hétérostructure ALGaAs/GaAs,Mémoire du master,Université Djilali Bounaama - Khemis Miliana,2015.

[15] : MEDJDOUB-Fadila '', optimisation par la simulation système d'une chaine de transmission numérique par fibre optique haut débit'', mémoire de magister, université ABOU BAKR BELKAID – TLEMSEN ,2010

[16] :Sidi Aboujja,'' Électroluminescence en avalanche des jonctions p-n *B*base de silicium et d9ars8niure de gallium,et effet d'irradiation'',these de doctorat, université de METZ (France),2000*.*

[17] : ROUZI Khaled, HOUHECHE Abderrehmane,''analyse par simulation des propriétés électriques des composants HEMT a base d'heterostructureALGaN/GaN'' thèse du master .université de Djilali Bounaama,- khemismiliana ,2014

[18] : http://www.abcelectronique.com/divers/dossiers/photodetecteurs

[19] :Benzeghdasabah.

''Etuded'unphotodetecteurPINenGermaniumetenalliageSiGepourobtenirlediplôme demagisterenélectronique, universitédeConstantine.

[20] :Houda BRAHIMI. ''Etude en bruit de systèmes optiques hyperfréquences Modélisation, caractérisation et application à la métrologie en bruit de phase et à la génération de fréquence'' thèse Doctorat Université Paul Sabatier – Toulouse III.

[21] :cours,"Les techniques del'ingénieur",Paris,1999.

[22] :http://www.physics-and-radio-electronics.com/electronic-devices-andcircuits/semiconductor-diodes/photodiodesymboltypes.html

- [23] :https://fr.wikipedia.org/wiki/Photodiode\_pin#/media/File:Pin-Diode.svg
- [24] :http://www.j3ea.org/articles/j3ea/pdf/2003/01/j3ea2003007.pdf

[25] :cours, ''tlelecomsoptiques'',Paris,2005.

[26] :E. Cassan\* ¤ (IEF, Université Paris-SudOrsay).pdf

[27] :Kamal ZEGHDAR,''Simulation des caractéristiques courant-tension àbase d'une diode Schottky en Phosphure d'indium InP'',Mémoire de Magister en Electronique,Université Mohamed Khider – Biskra,2014.